# **Infosys**

## Tackling Spoofing Attacks in Broadband Access **Networks**

Bharat Joshi (bharat\_joshi@infosys.com) Pavan Kurapati (pavan\_kurapati@infosys.com) Ramakrishna Rao DTV (ramakrishnadtv@infosys.com)

### Agenda

- Spoofing What, Why and How
- Types of user connections in Broadband Access Concentrators
- Types of spoofing
- How to collect data to do Anti-spoofing in Access Network?
- Anti-spoofing
- How to recover anti-spoofing data after BAC crash/reboot?

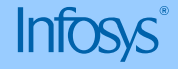

## What is Spoofiing?

- Spoofing is a process whereby one entity masquerades as another entity
- Why is spoofing done
	- Spoofing A by B is done for various purposes
		- B seeks the privileges of A
		- B intends to hide its tracks
		- As an attack on A
- How is spoofing done?
	- We shall see in coming slides

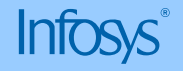

## The ultimate goal of spoofing

#### • **Unauthorized Service**

• Get service on someone else's expense

#### • **Loss of Service on Target**

• Make sure that the target does not get any service

#### • **Difficult to trace the attacker**

• Make sure that people can not find who attacked them.

#### • **Unnecessary packets clogging the network**

• Make sure that nobody gets a good service.

#### • **Secondary victim**

• Primary target responds to spoof packet and overwhelm the source which becomes secondary victim.

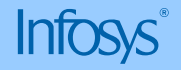

#### Types of user connections for an IP based DSLAM

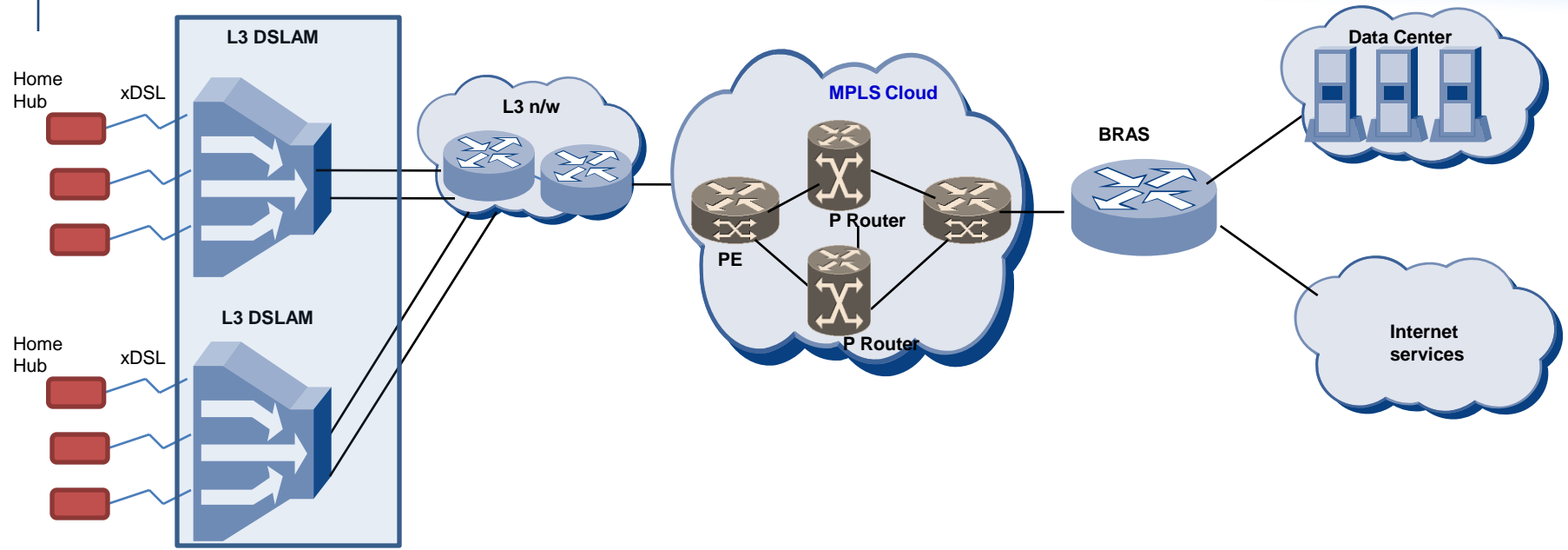

#### Bridged IP Routing

- RFC 2684 based bridged encapsulation between End User and DSLAM
- DSLAM in routing mode with routed VLANs configured on uplink i/f
- Dynamic IP allocation using **DHCP**

#### PPPoE/A

- PPP termination in DSLAM
- IP allocation from local pool
- DSLAM in routing mode with routed VLANs configured on uplink i/f

#### IPoA

• RFC 2684 based routed encapsulation between End User and DSLAM

- DSLAM in routing mode with routed VLANs configured on uplink i/f
- Dynamic IP allocation using DHCP

#### **INTOSYS**

© 2009 Infosys Technologies Limited SANOG XIV

#### Address allocation mechanisms for IP DSLAM – DHCP

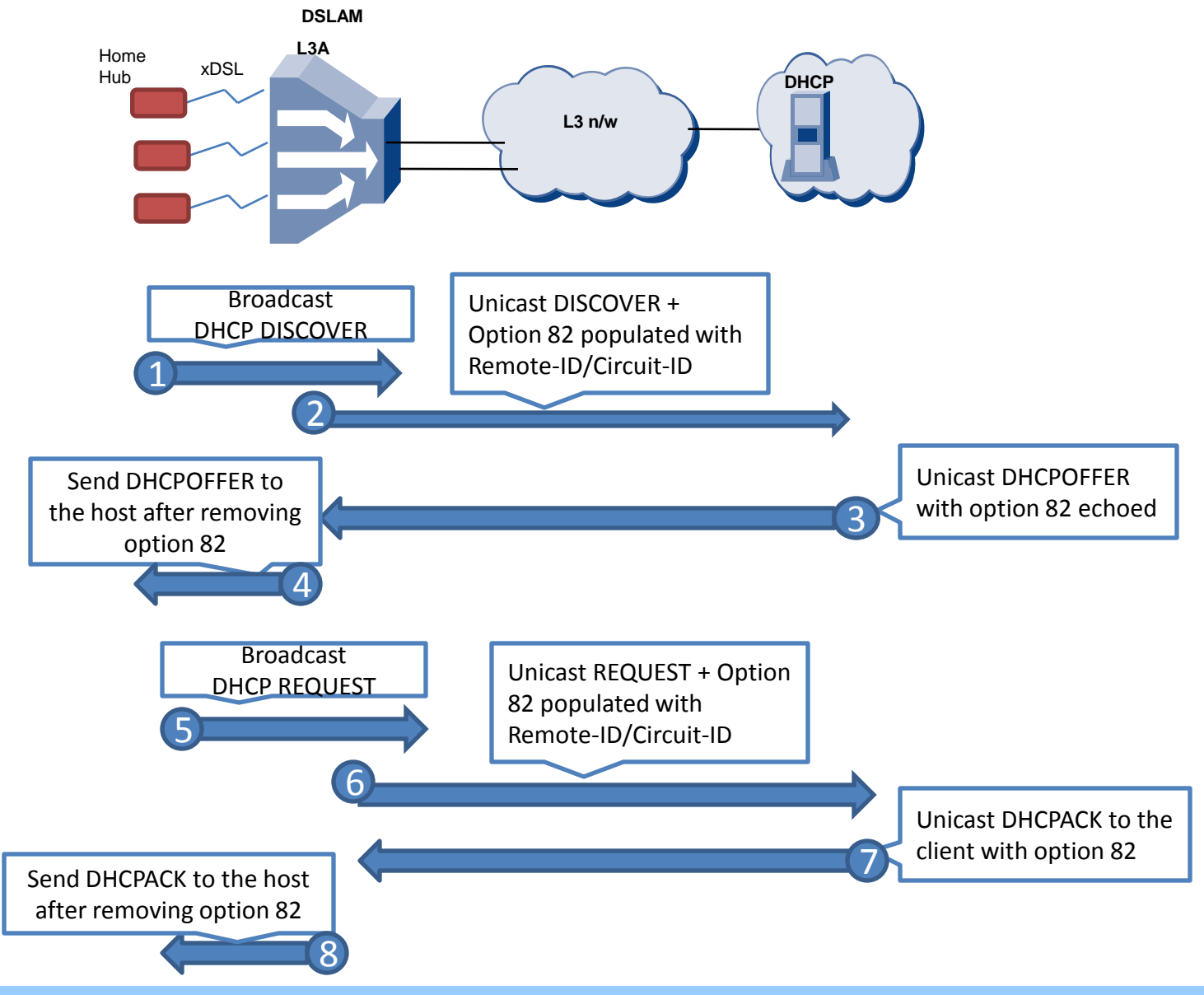

#### **INTOSYS**

#### Types of user connections for a Layer 2 DSLAM

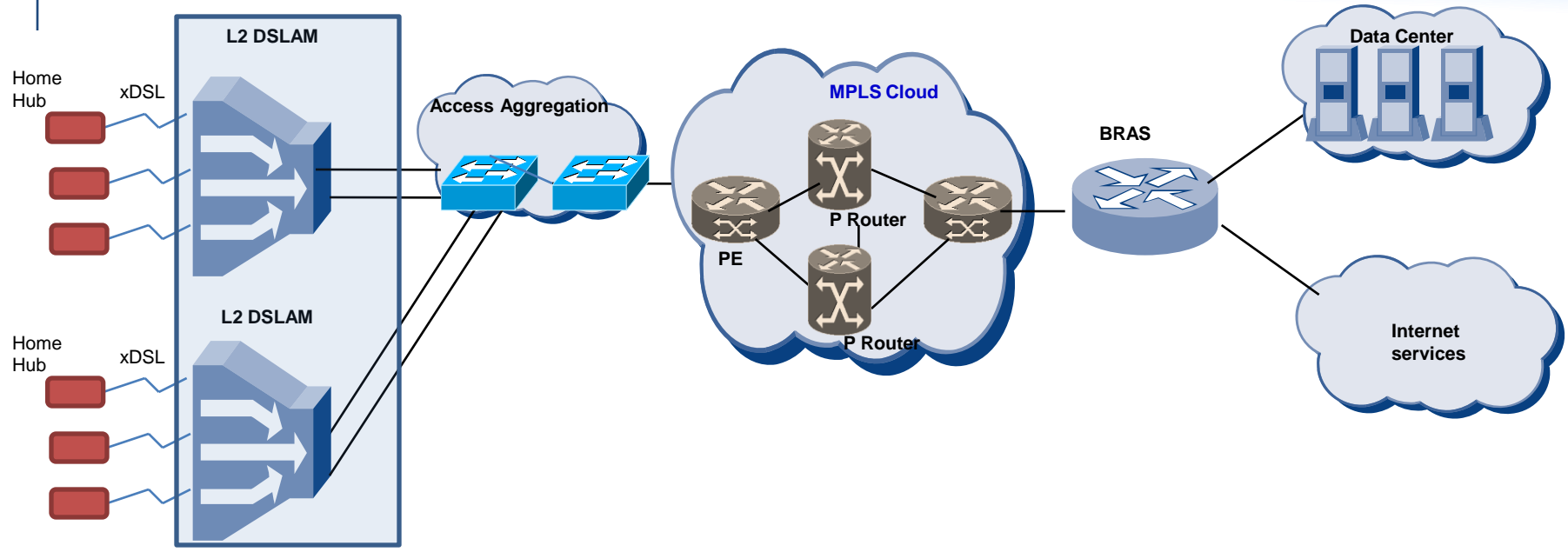

#### 1:1 VLANs

• Map every user connection to one unique 802.1q based VLAN • No need of any MAC learning

- of individual hosts
- Downstream traffic mapping done based on VLANs

#### Q in Q or Stacked VLANs

• An outer Service VLAN identifying a specific service is added

• Downstream mapping done based on combination of CVLAN and SVLAN

#### N:1 Transparent Bridged VLANs

- Multiple users mapped to a common VLAN
- Downstream mapping done based on VLAN and Dst MAC combination
- MAC learning is required for operation

#### Address allocation mechanisms for L2 DSLAM – DHCP

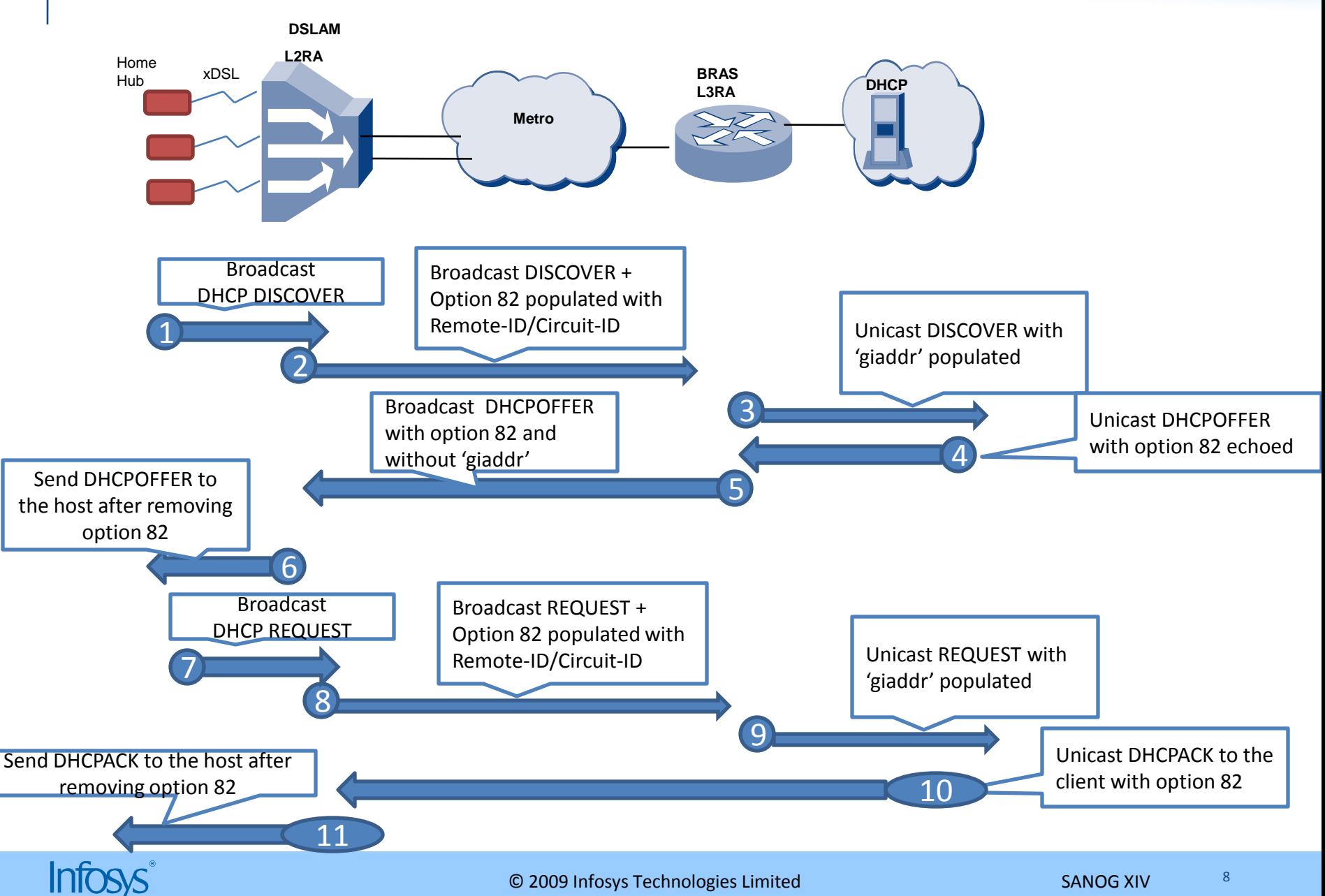

## Authentication & Address allocation mechanisms for L2 DSLAM – DHCP + 802.1x

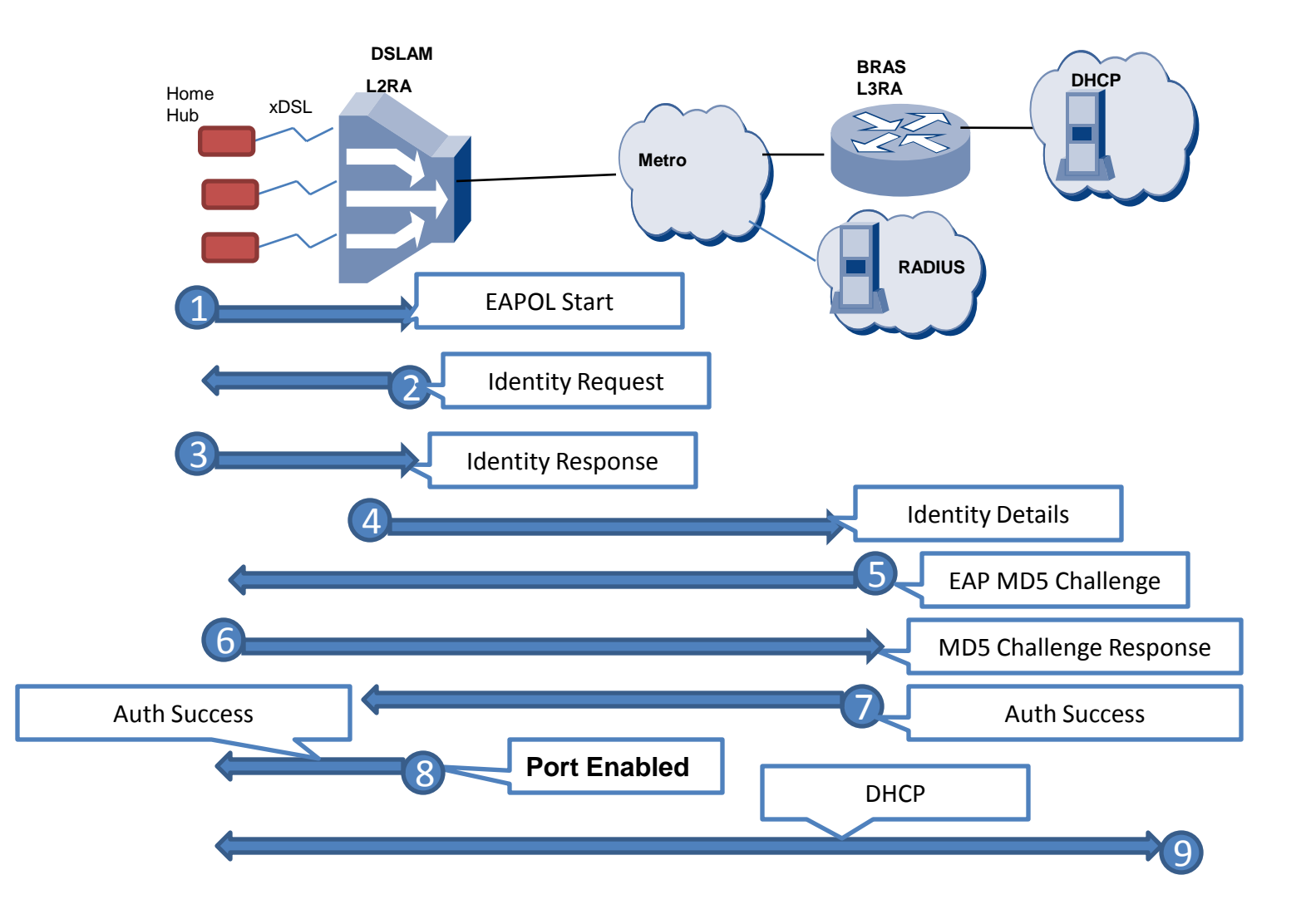

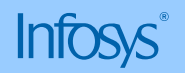

## Authentication & Address allocation mechanisms for L2 DSLAM - PPPoE

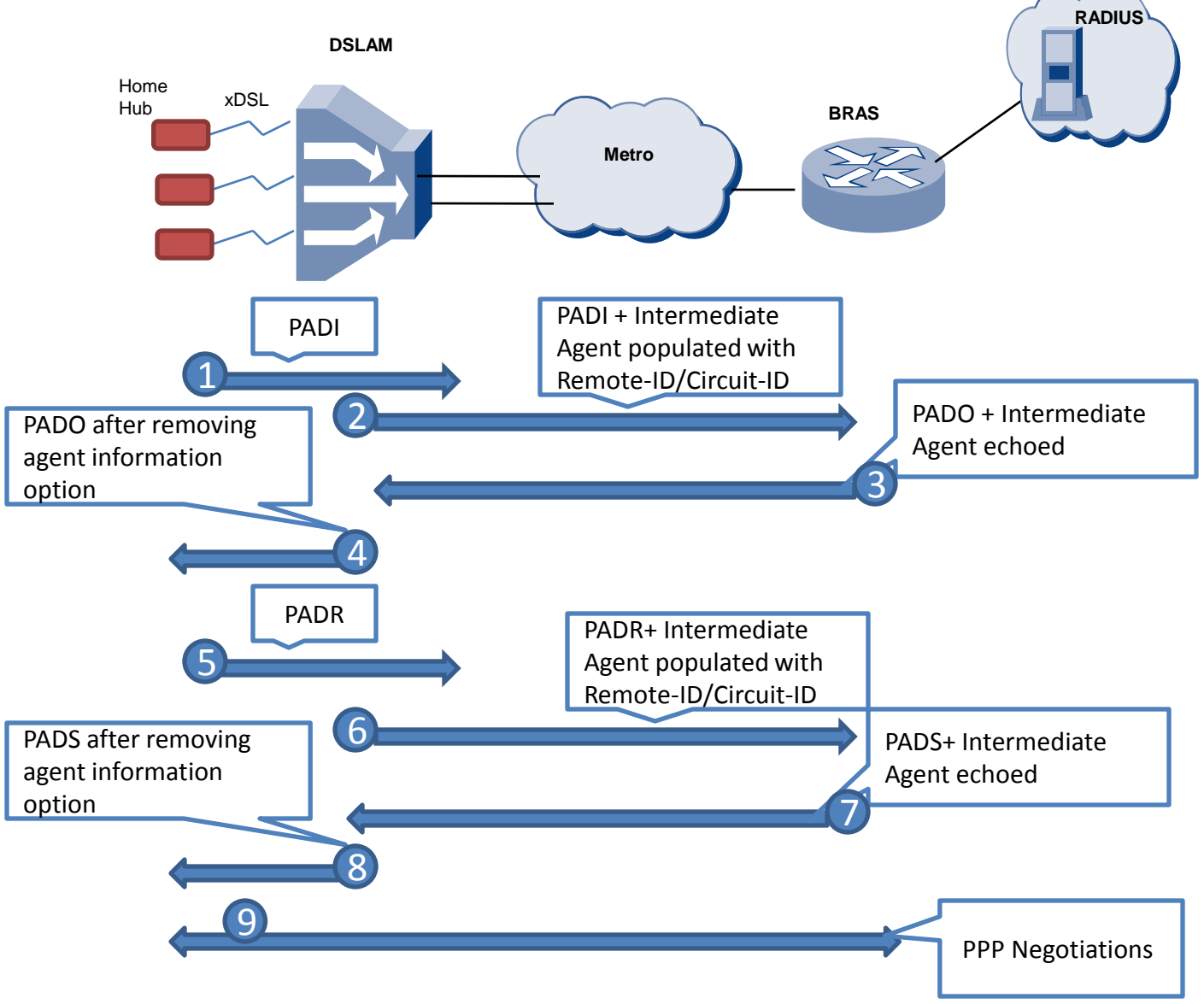

**INTOSYS** 

## Type of Spoofing

- **MAC Spoofing**
- **IP Spoofing**
- **ARP Spoofing**
- **Control protocol internal header spoofing**
	- PPPoE session-id spoofing
	- DHCP chaddr, ciaddr, relay-agent-information option spoofing

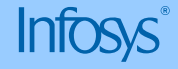

## MAC spoofing

#### Changing Source MAC address to an illegitimate address

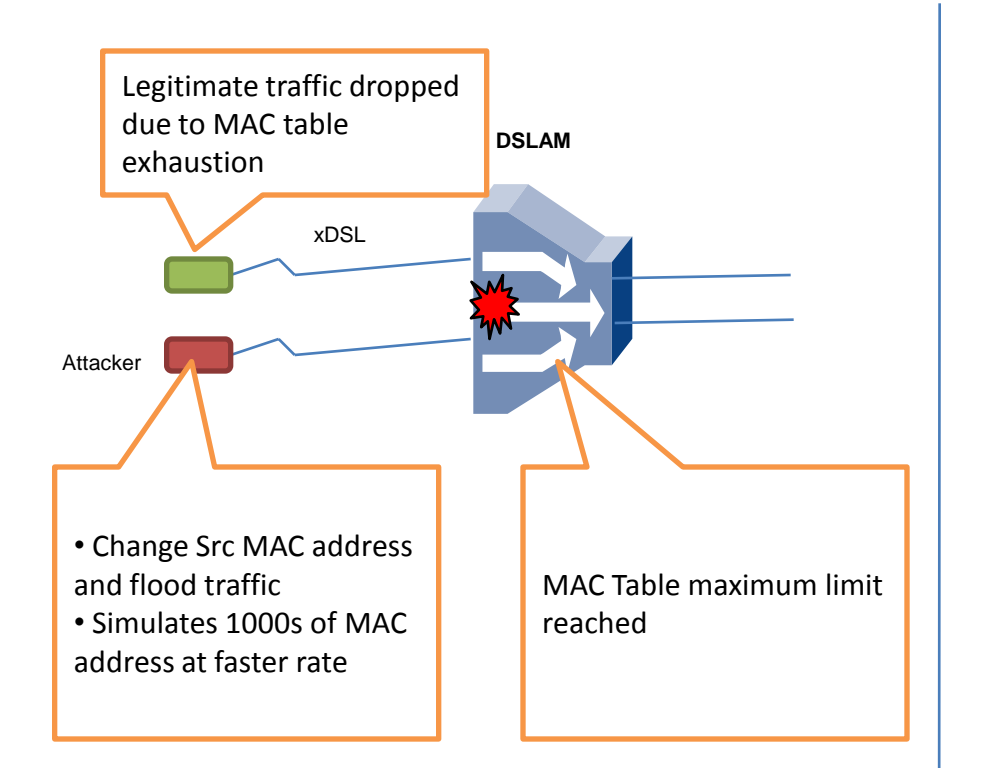

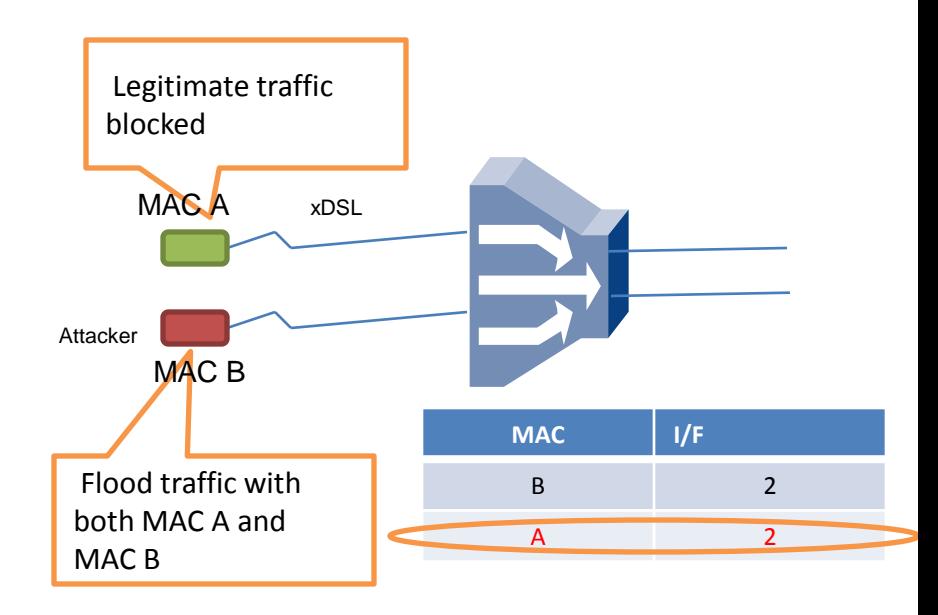

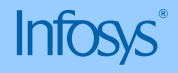

IP spoofing

Changing Source IP address to an illegitimate address

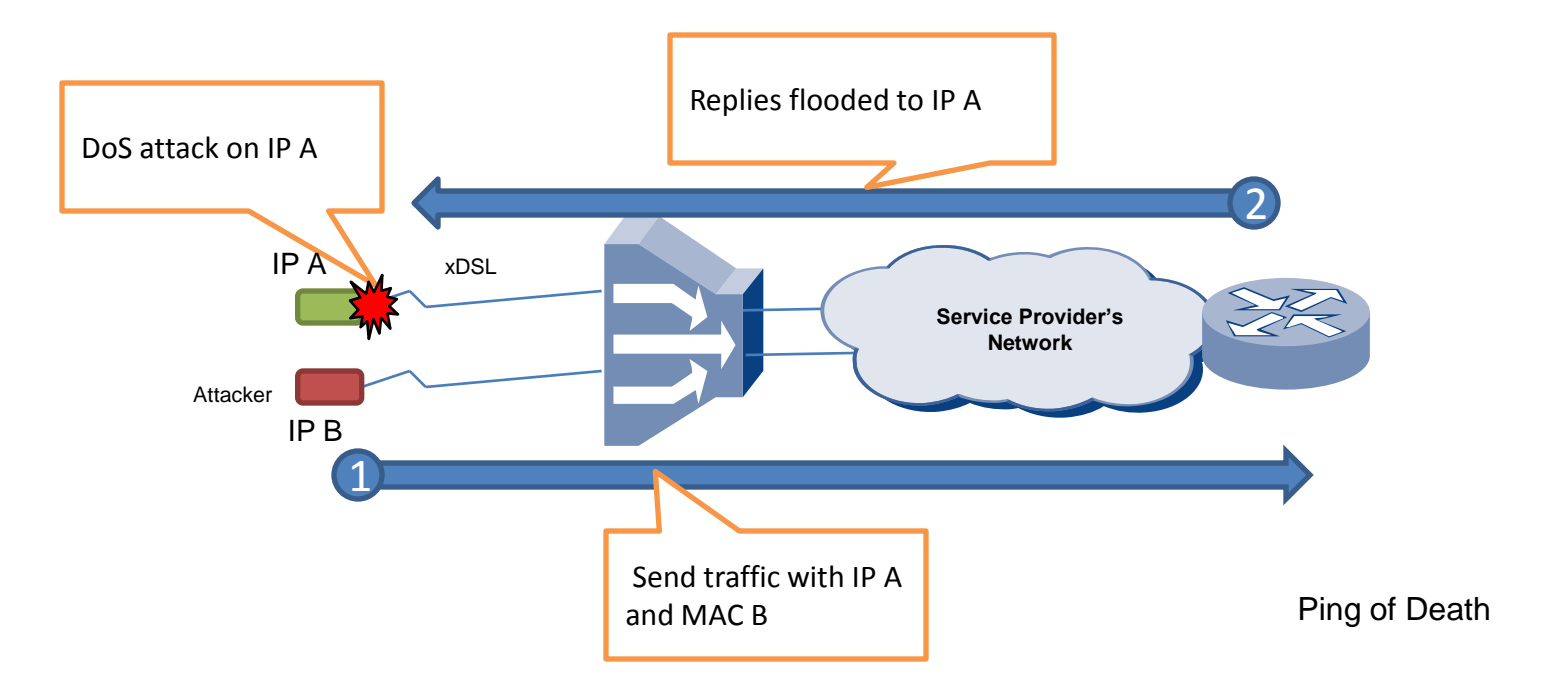

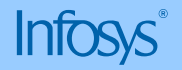

#### ARP spoofing

#### Respond/send ARP Response with illegitimate IP address

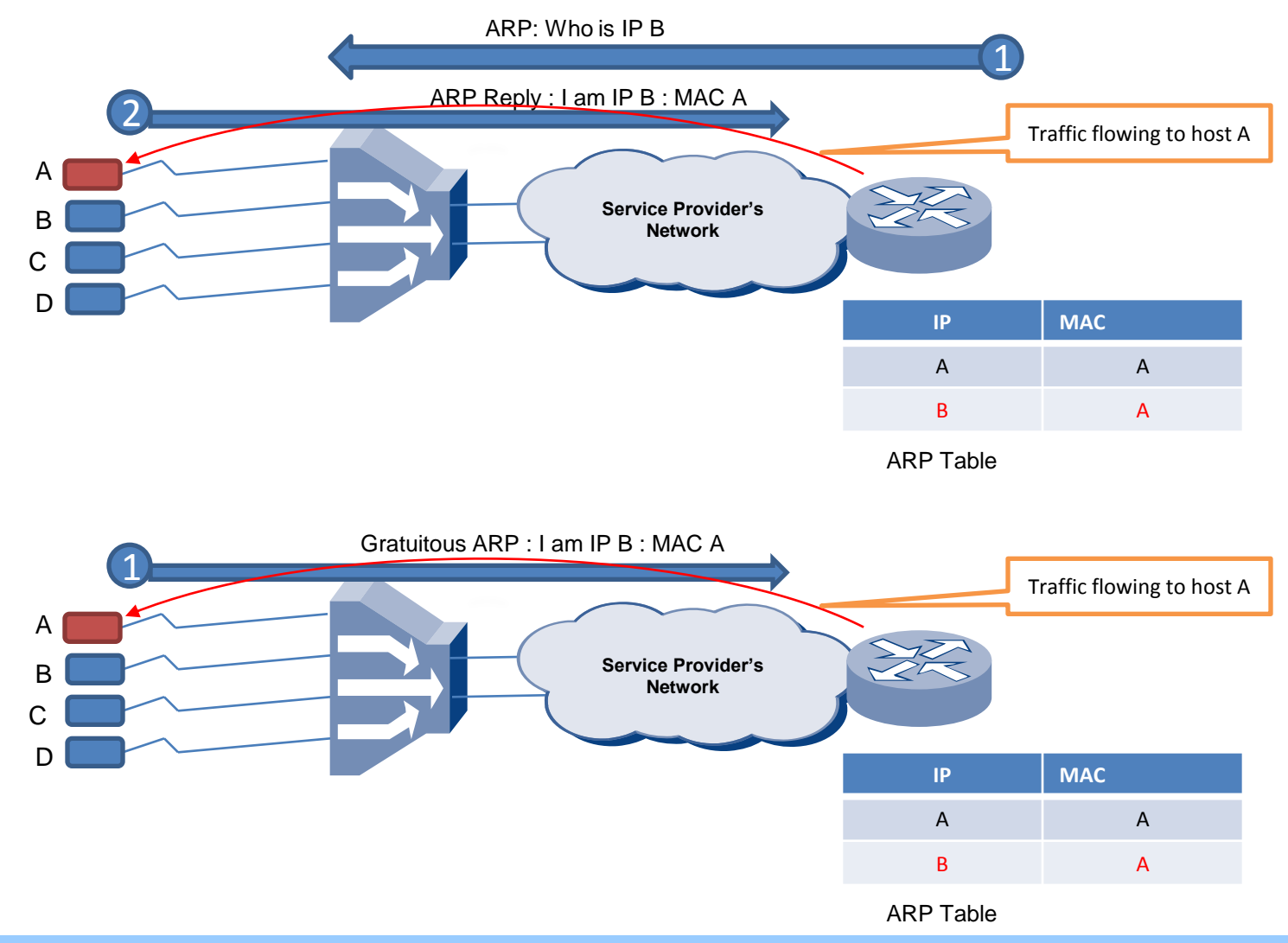

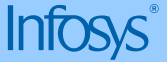

### DHCP Header spoofing

#### Changing Internal fields within DHCP header

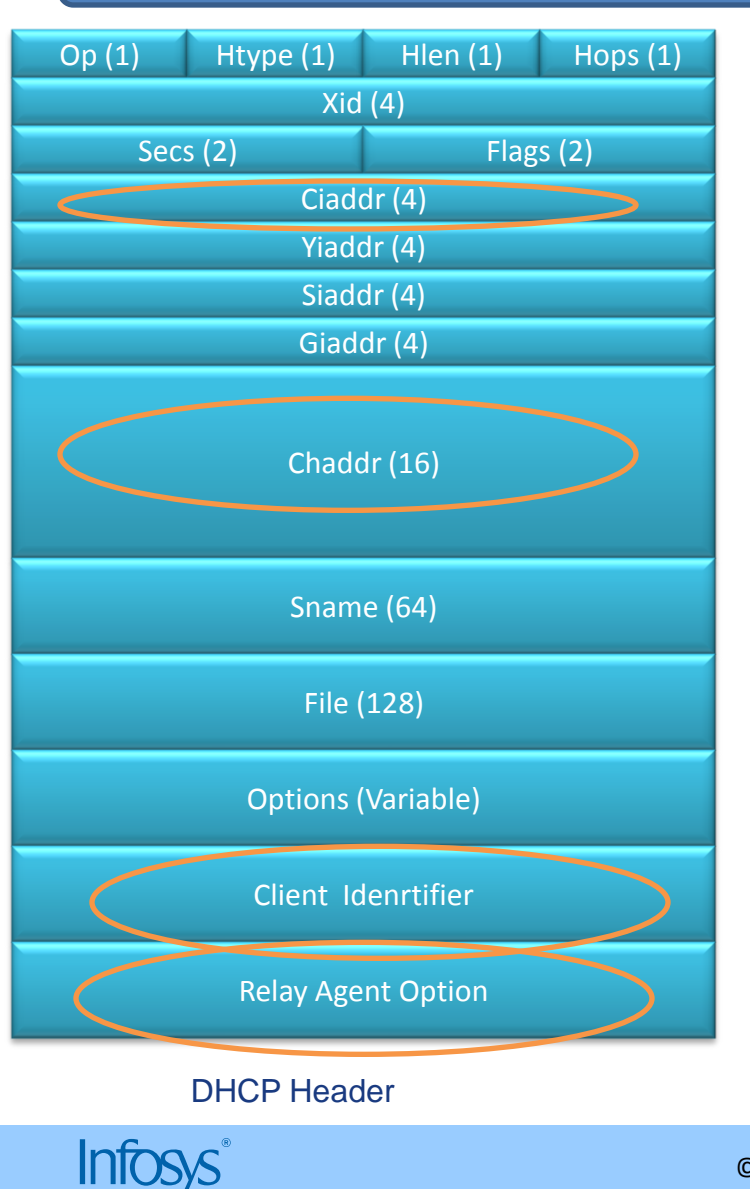

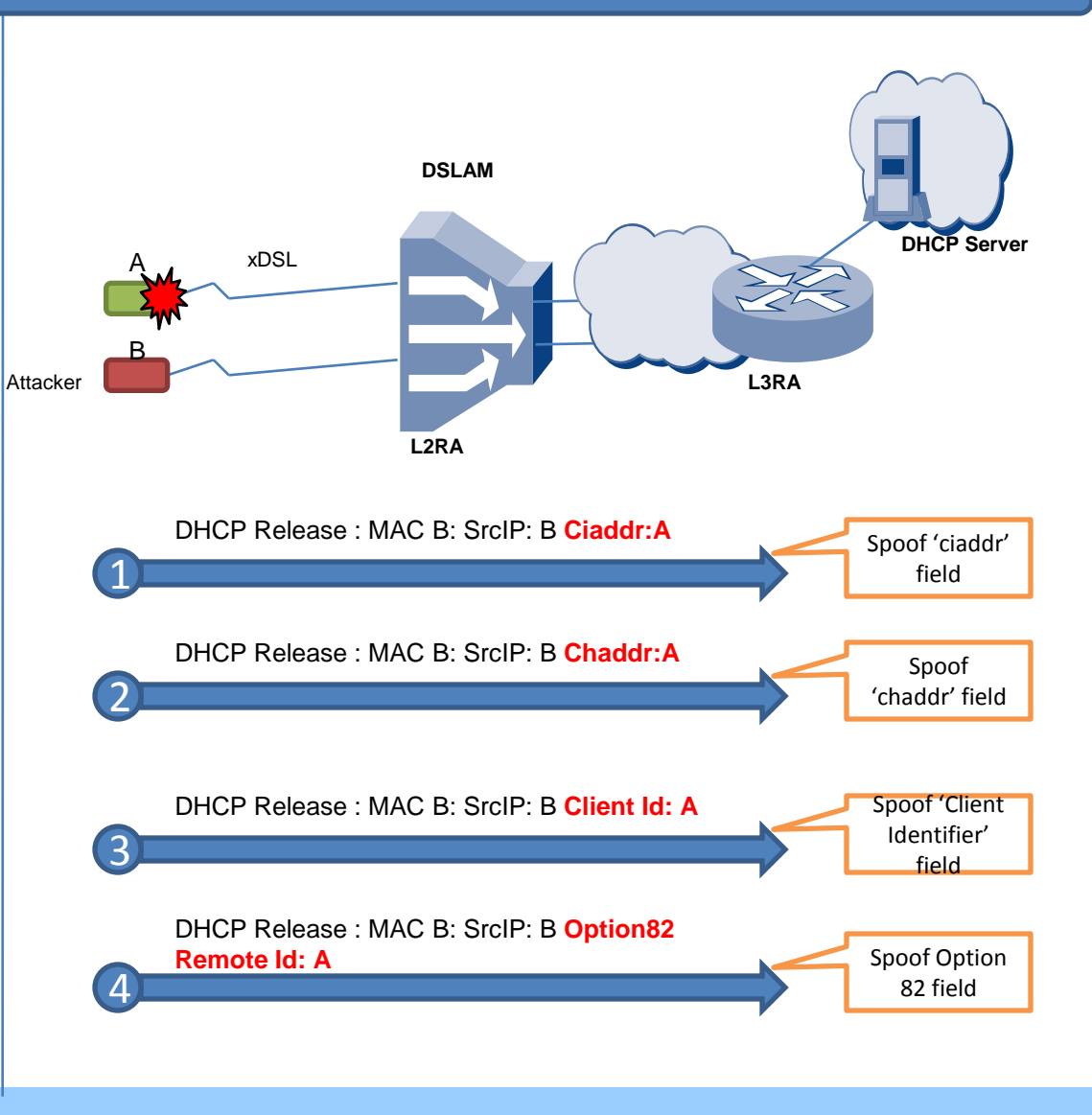

© 2009 Infosys Technologies Limited SANOG XIV

## PPPoE Header spoofing

Changing SESSION\_ID field in PPPoE Header

- Similarly PPPoE Session-ID field identifies a unique session.
- Spoofing this can also cause service disruption

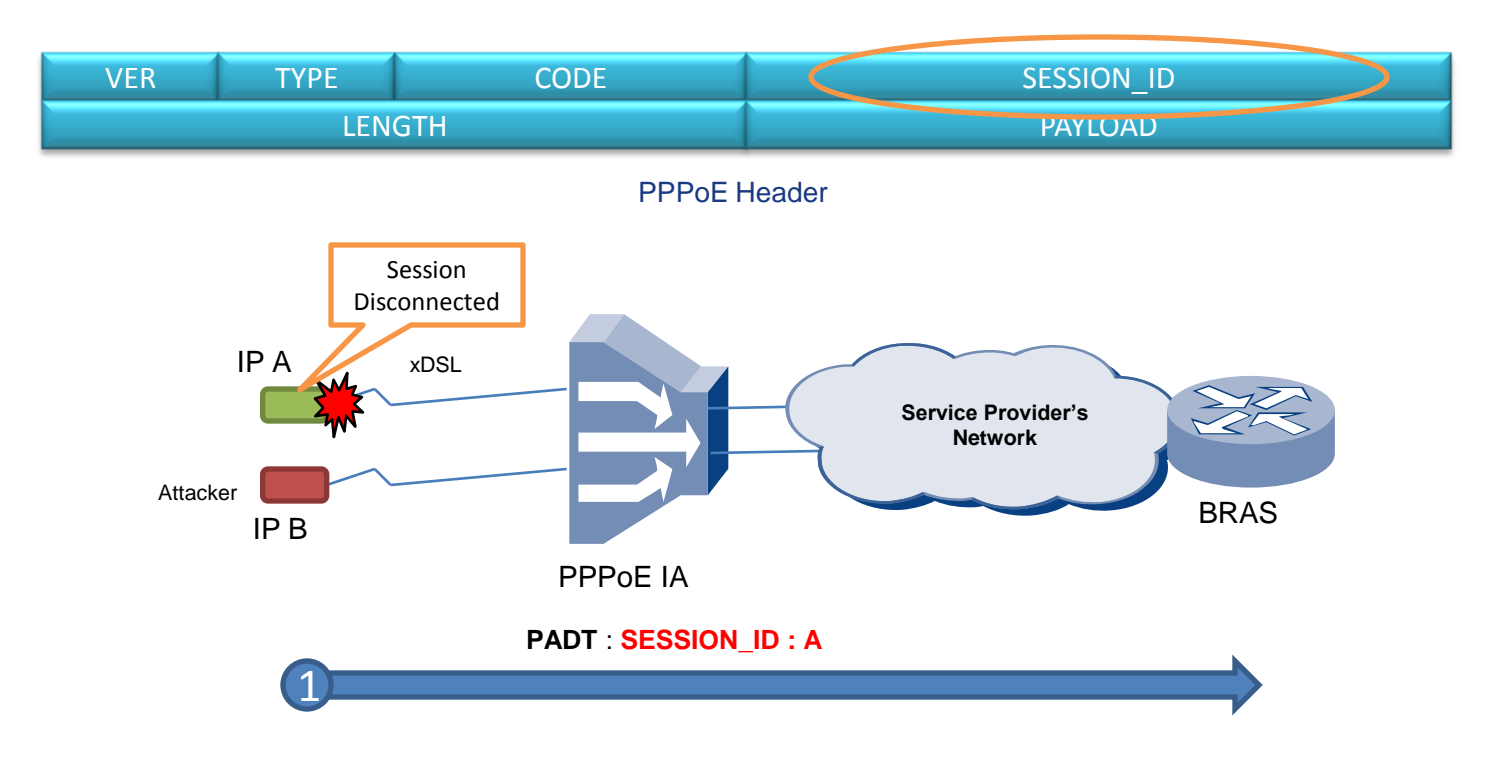

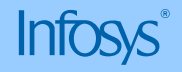

### Anti-spoofing

#### • **What is anti-spoofing**

• Mechanism to identify spoofing and stopping it.

#### • **How anti-spoofing is done**

• By dropping the spoofed packets

#### • **How to identify the spoofed packets**

- By verifying IP Address of the received packet.
- By verifying MAC address of the received packet.
- By verifying the combination of IP and MAC address for a given interface
- By verifying the IP address, MAC address and other session based identification in the protocol header.

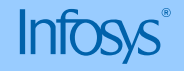

### Data required for Anti-spoofing

#### • **For each user connection**

- List of Valid IP addresses assigned
- List of Valid MAC addresses and if possible the combination of MAC and IP addresses,
- Time for which each IP address is valid.

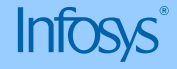

## Why anti-spoofing in Broadband Access Concentrator (BAC)?

- BAC is at the right place:
	- It knows all the required information to do anti-spoofing.
- Anti-spoofing becomes difficult and less effective if it is not done as near the source as possible.
- It is not only important to drop spoofed packets, it is important to drop them as early as possible.

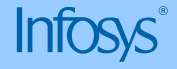

#### Data collection for Anti spoofing in BAC - PPPoE

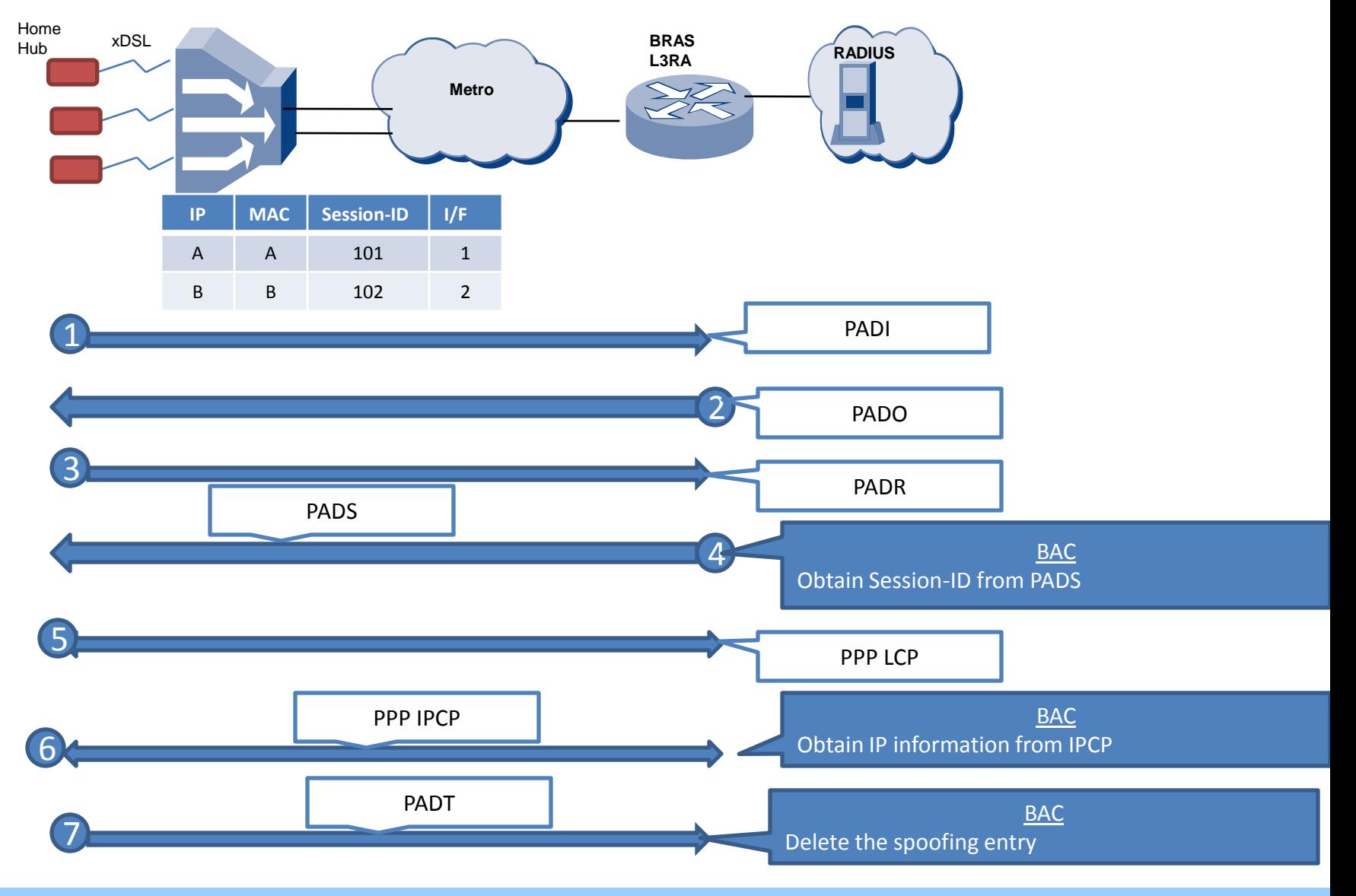

**Infosys** 

© 2009 Infosys Technologies Limited SANOG XIV

#### Data collection for Anti spoofing in BAC - DHCP

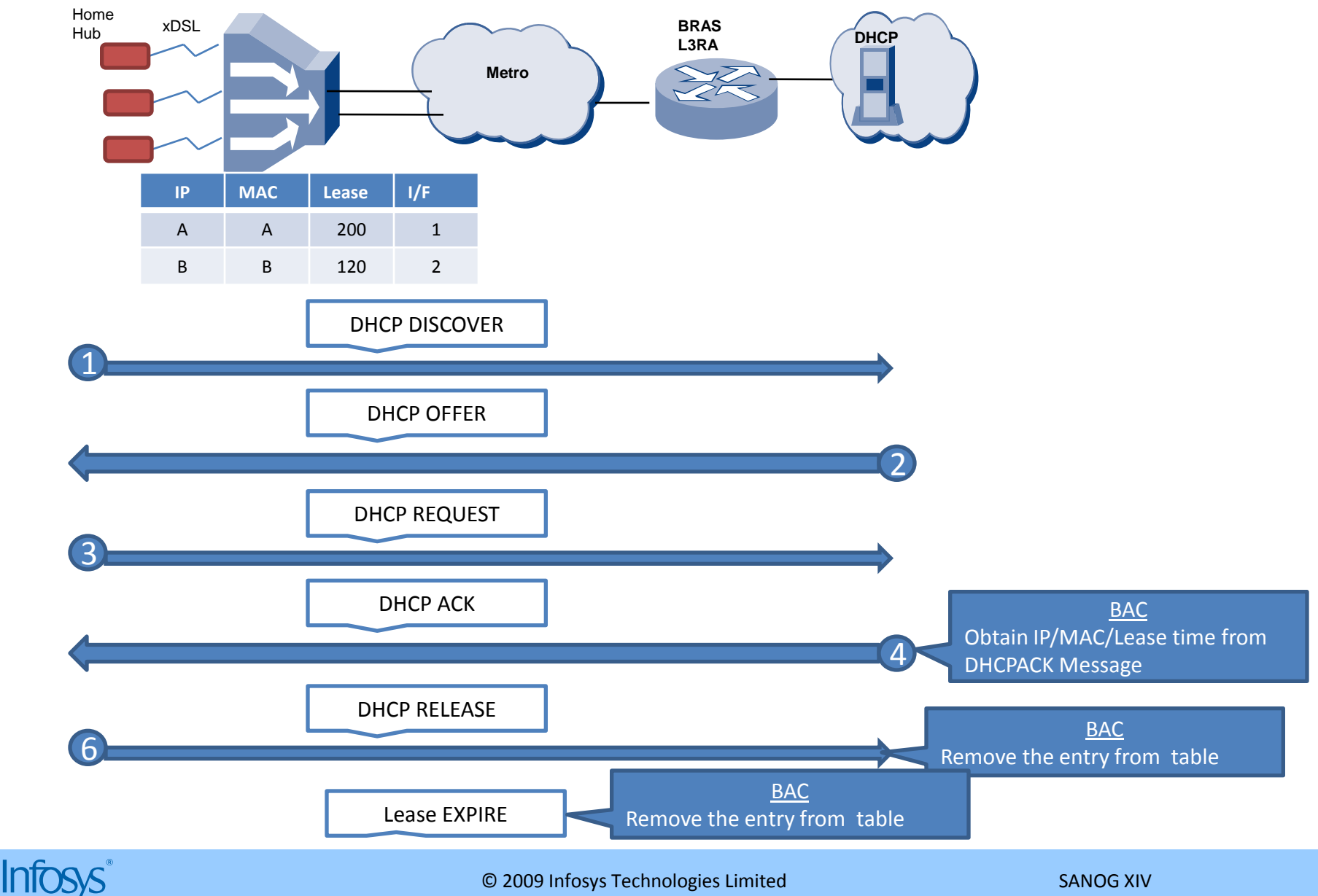

© 2009 Infosys Technologies Limited SANOG XIV

#### Data collection for Anti spoofing in BAC – 802.1x + DHCP

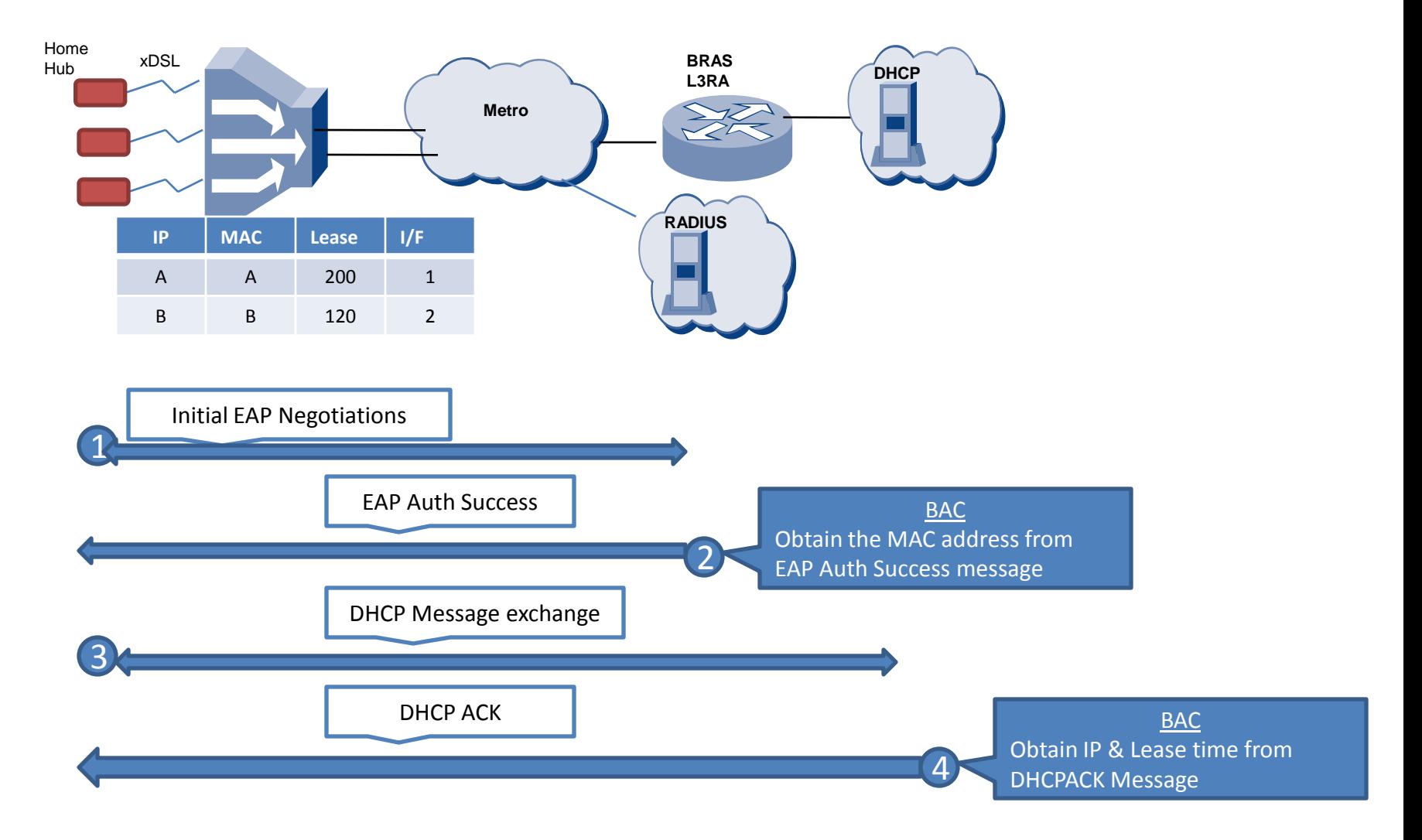

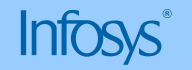

#### MAC Anti spoofing

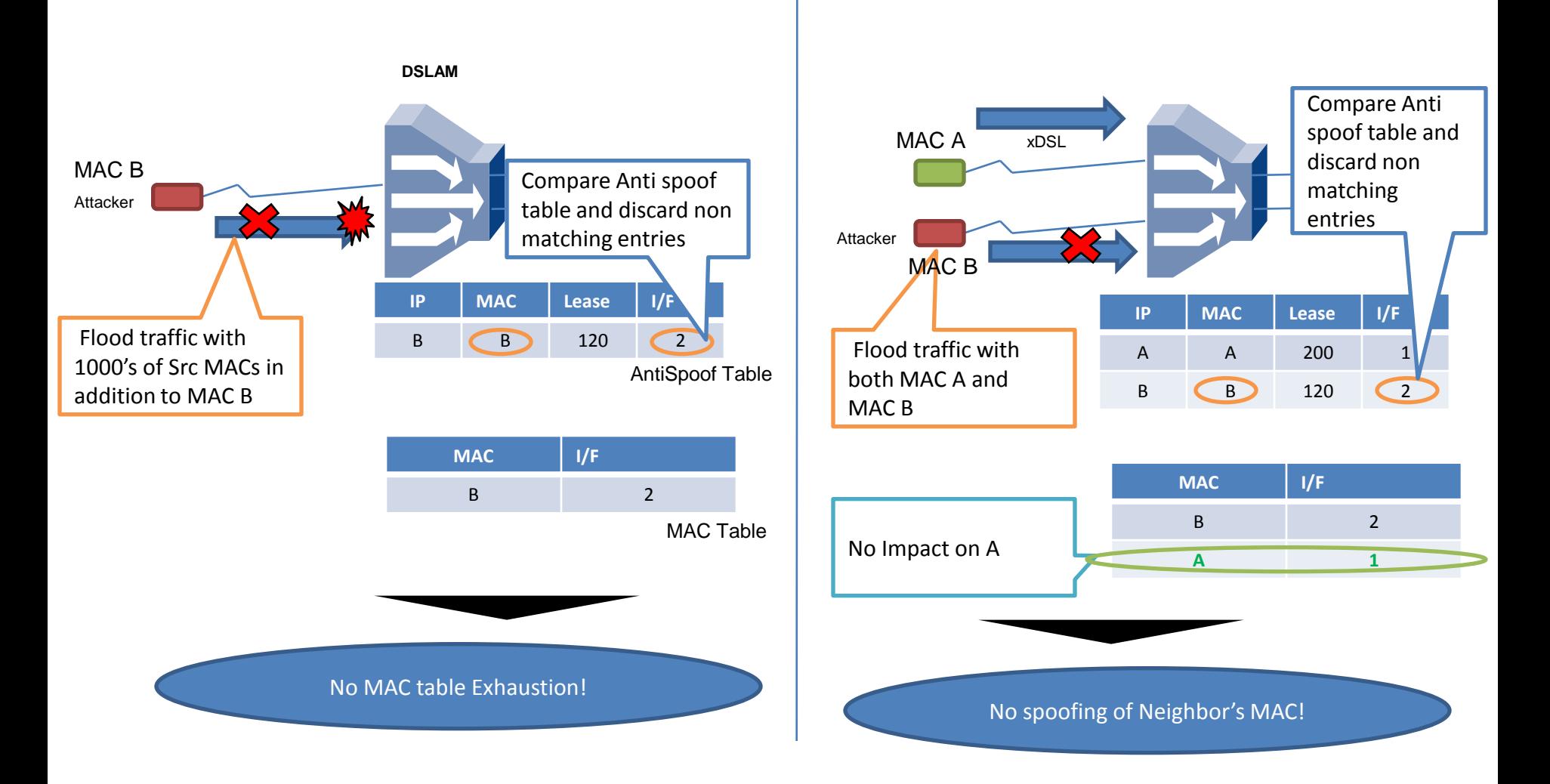

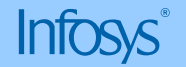

## IP Anti spoofing

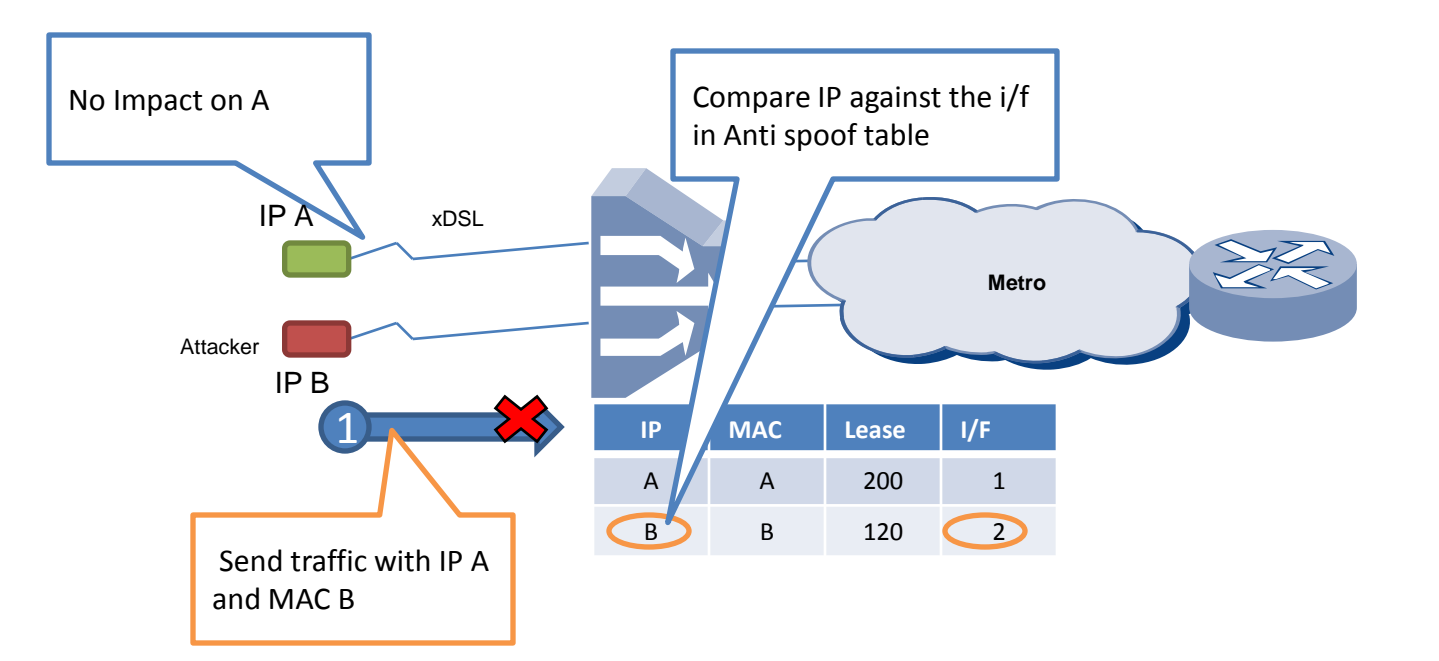

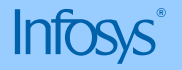

### ARP Anti spoofing

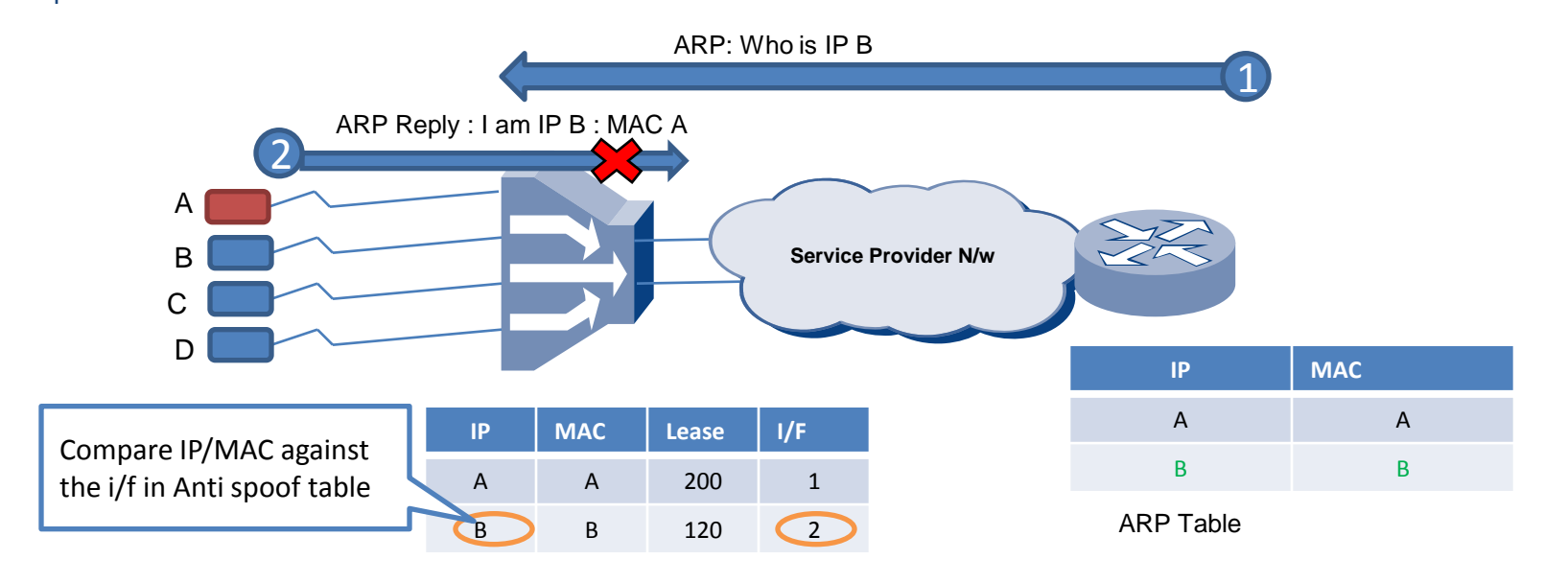

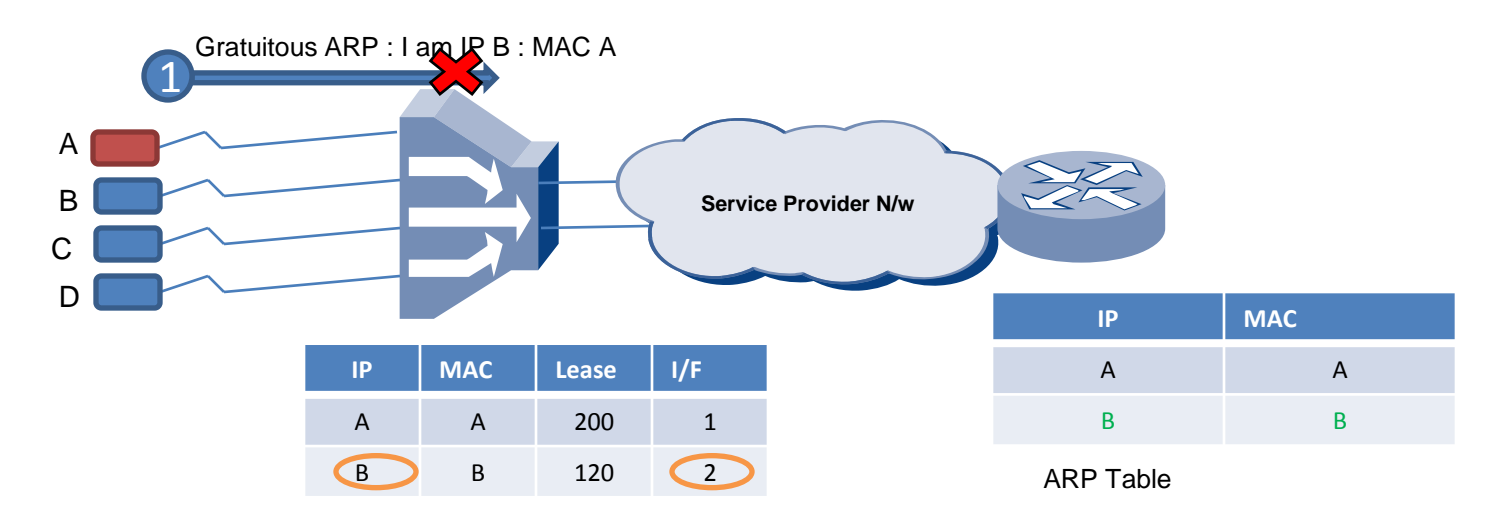

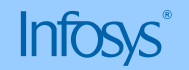

### DHCP Header Anti spoofing

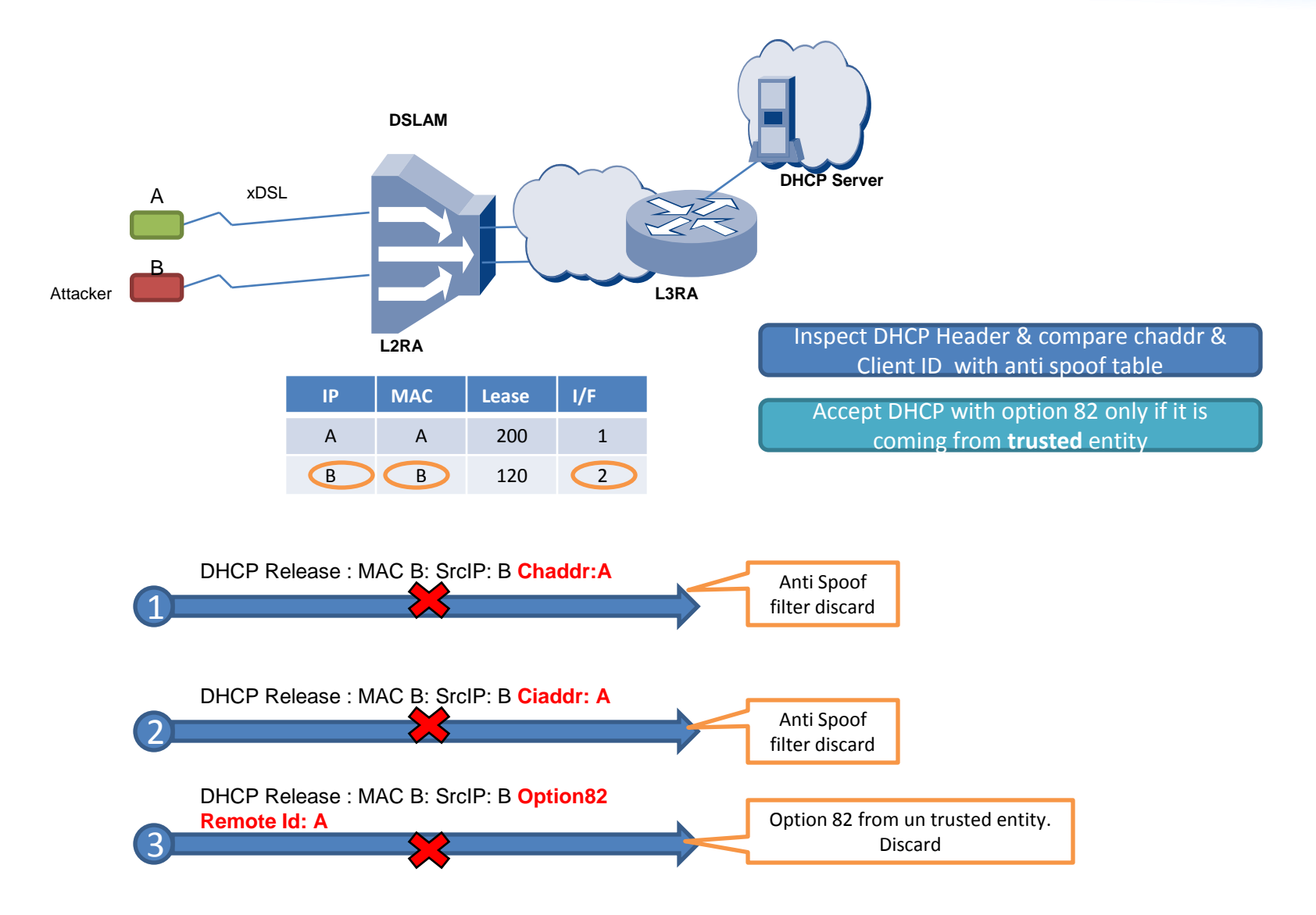

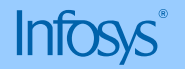

## PPPoE Header Anti spoofing

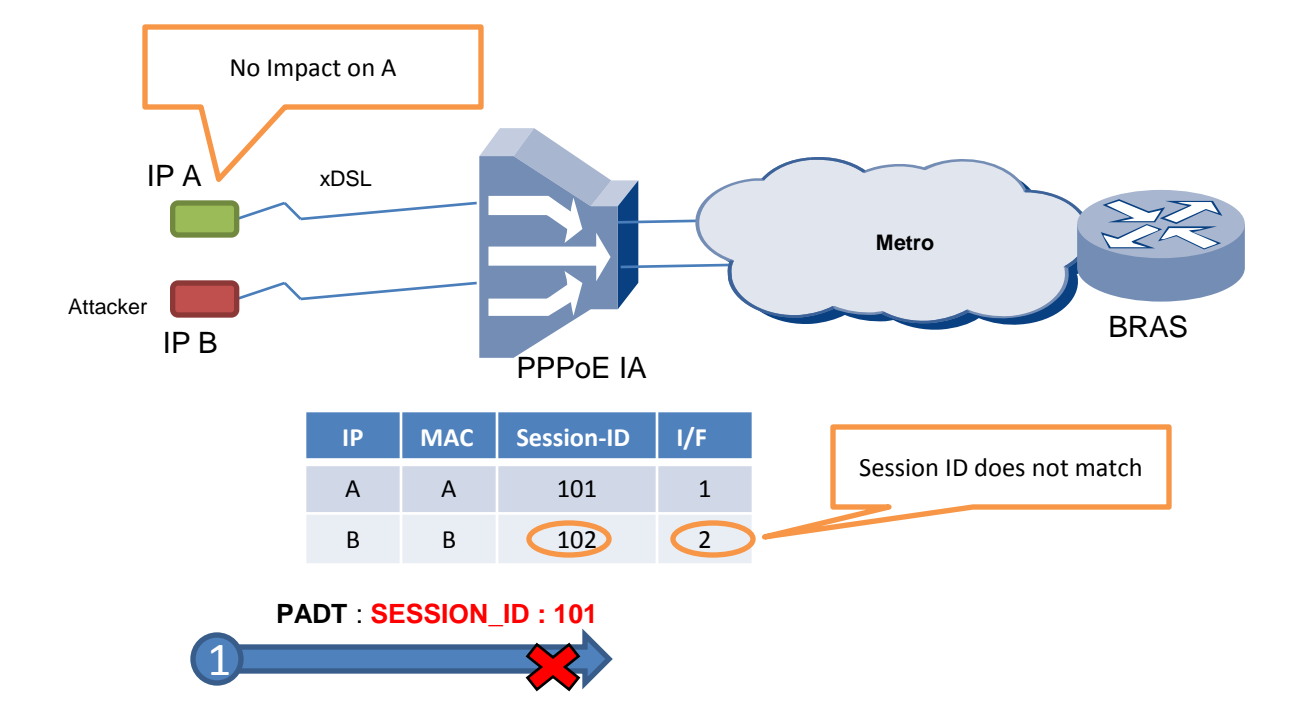

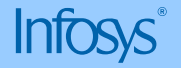

## Losing data collected for anti-spoofing

#### • **Data used in Anti spoofing can be lost due to various reasons**

- Planned reboot
- Software crash
- Power failure
- Replacement of system
- Software upgrade

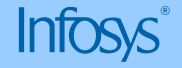

#### How to recover lost data?

#### • **Static configuration**

• Required Data is available in the configuration.

#### • **PPPoE**

• For PPPoE, the keep-alive timers are configured and the session is re-initiated if there are no replies to the keep-alive messages

#### • **DHCP**

- DHCP does not have keepalive mechanism in place. DHCP has a 'leasetime' which is usually in order of 'days'.
- *How to recover from this situation?*

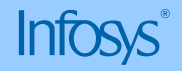

### Recovering Lease information for DHCP

#### • **Stable Storage:**

- Not very useful as not many BACs support stable storage.
- Limited erase cycles is also a bottleneck in this approach

#### • **Broadcast ARPs:**

- Need to wait for downstream traffic to arrive and initiate ARP requests. Will increase the delay.
- Can not get the complete information in one request.
- Prone to spoofing attacks if a malicious user replies to the ARP request.

#### • **Redundant controllers**

- BAC can have redundant controllers and upon one controller crash, the other controller can take over with pre-synched lease data.
- Not suitable for power failure scenarios or for upgrades.
- Having redundant controllers also add to hardware costs

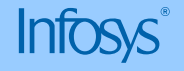

#### Recovering Lease information for DHCP

#### • **Query through SNMP/LDAP**

- Currently no standard MIBs are available for DHCP lease information.
- BACs typically do not support SNMP client interfaces

#### • **Query lease information from DHCP server**

• *Solves most of the problems stated above*

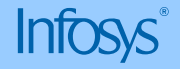

### Lease query for DHCP (RFC 4388)

- RFC 4388 introduced a new DHCP request Leasequery which a BAC can use to query DHCP server to obtain lease information.
- Three types of queries are supported
	- Query by IP address
		- Only IP address is populated in the query message.
	- Query by MAC address
		- Only MAC address is populated in the query message. If more than one lease is available, then corresponding IP addresses are returned in associated-ip option.
		- BAC then gets additional data by generating query by IP address.
	- Query by Client identifier
		- Only client identifier option is populated in the query message. If more than one lease is available, then corresponding IP addresses are returned in associated-ip option.
		- BAC then gets the additional data by querying by IP address.

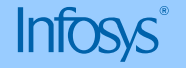

## Lease query for DHCP (RFC 4388)

- Three types of reply message types are introduced:
	- DHCPLEASEACTIVE
		- When DHCP server knows about the query identifier.
	- DHCPI FASEUNKNOWN :
		- When DHCP server does not know about the query identifier.
		- An Access Concentrator cache this information so that this can be used to avoid generating Lease Query for the query identifier. This is known as **Negative Caching.**
	- DHCPLEASEUNASSIGNED:
		- When DHCP server does manage the query identifier but no lease is yet assigned.
		- **Negative Caching** is done for this response as well.

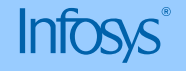

## RFC 4388 based lease query – Data Driven

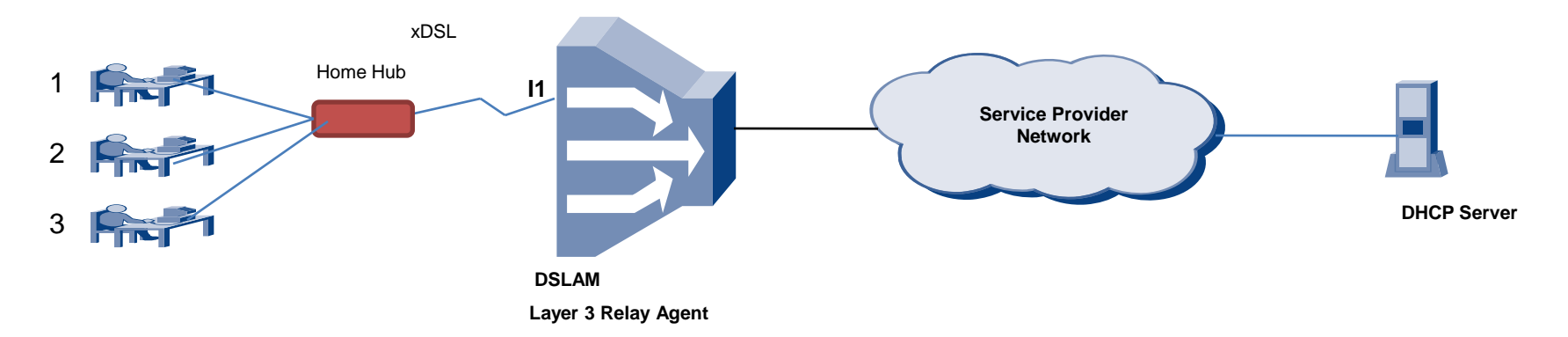

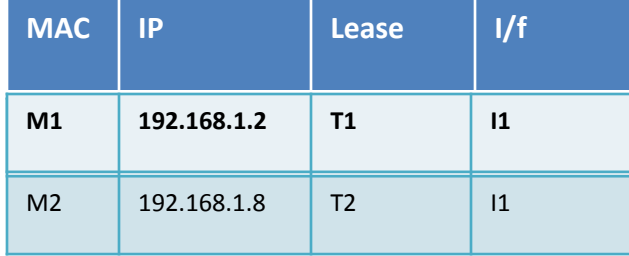

Anti Spoof Table

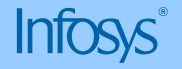

## RFC 4388 based lease query – Data Driven

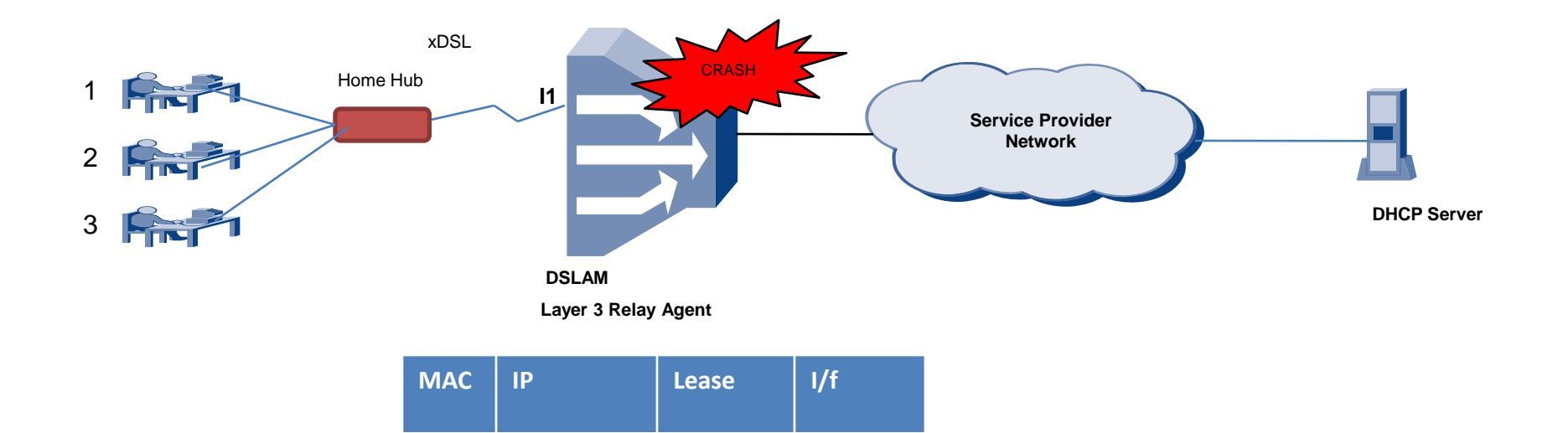

Anti Spoof Table

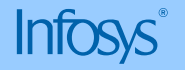

## RFC 4388 based lease query – Data Driven

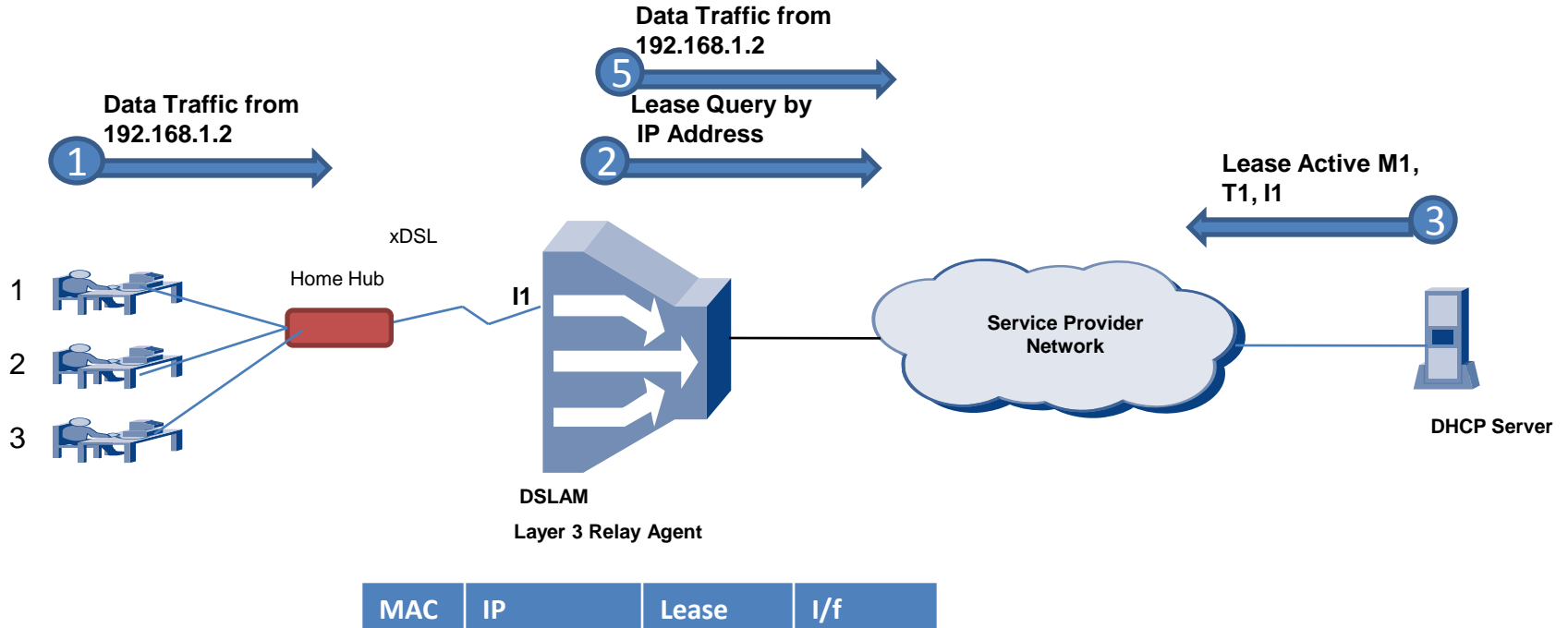

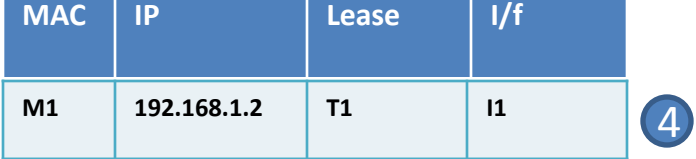

Anti Spoof Table

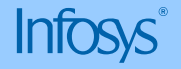

## RFC 4388 based lease query – Negative Caching

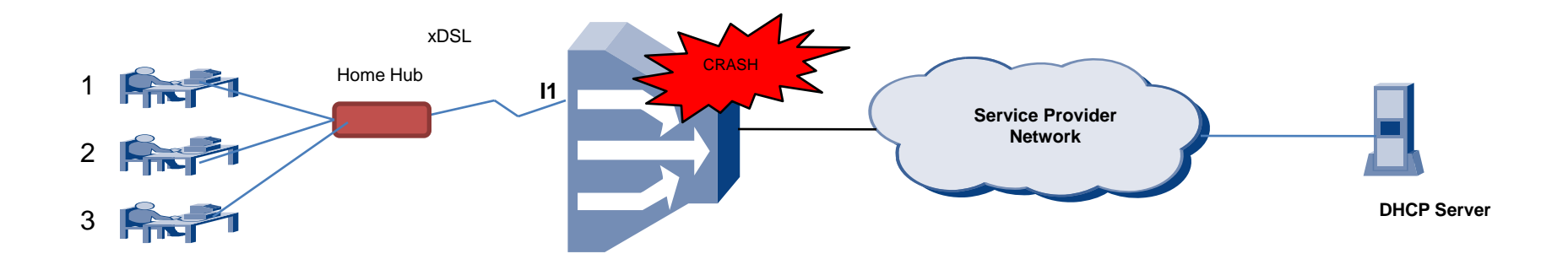

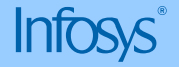

## RFC 4388 based lease query – Negative Caching

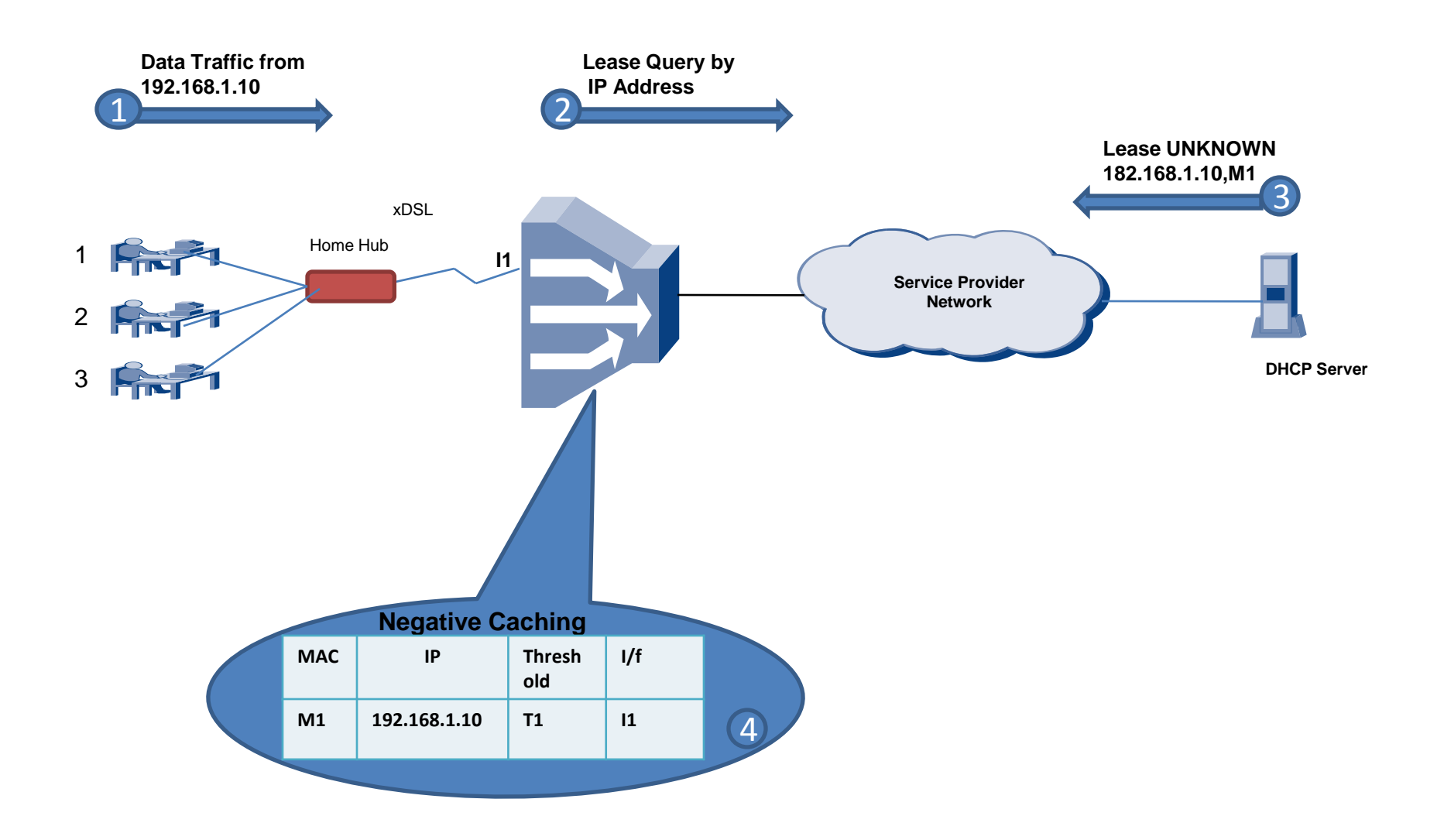

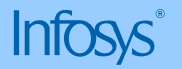

## RFC 4388 based lease query – Negative Caching

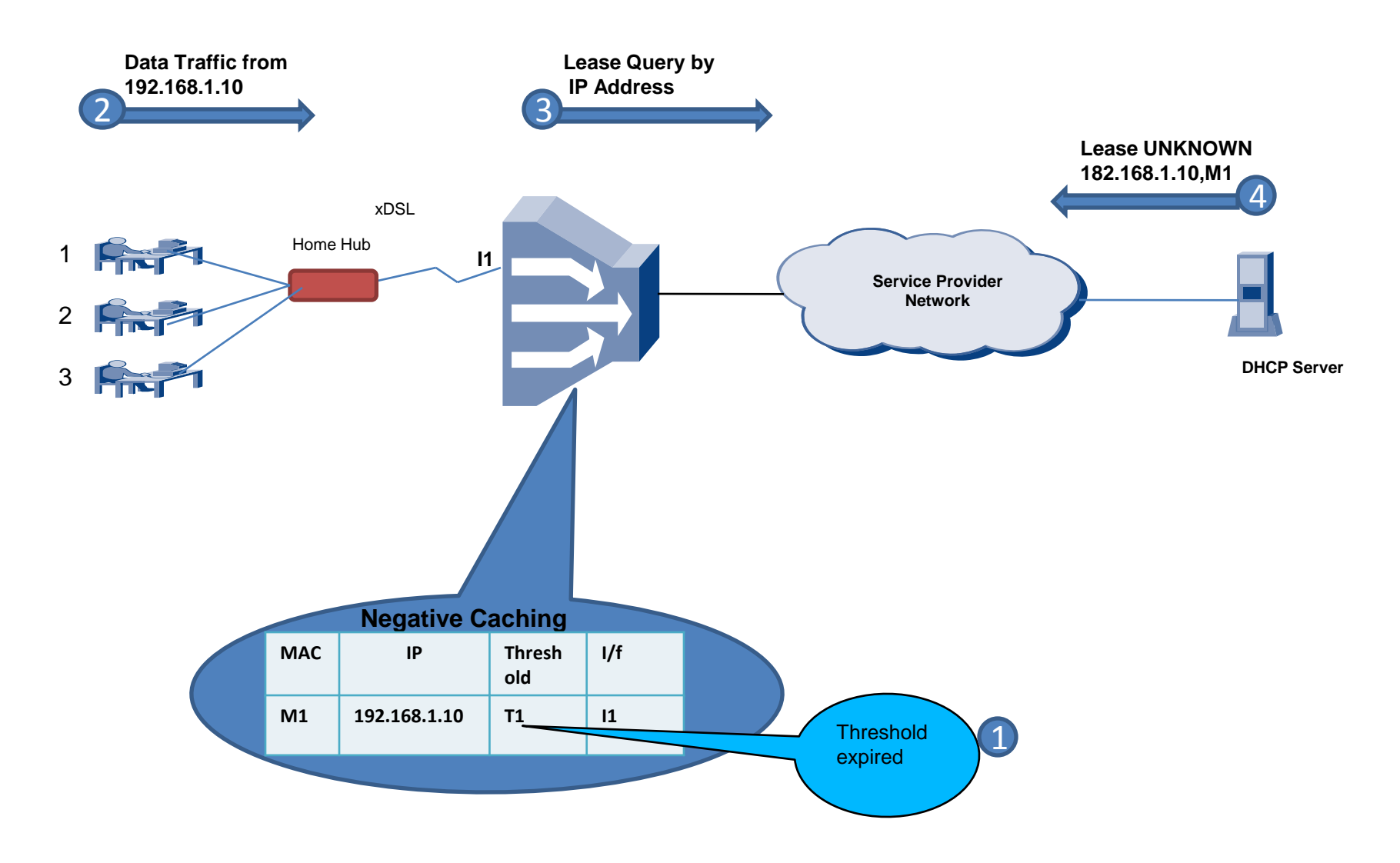

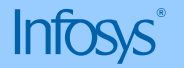

#### Issues with RFC 4388 based lease query

- Existing Leasequery mechanism is data driven:
	- Leasequery is initiated only when Access Concentrators receives data
	- Existing method suggests the use of negative caching. Negative Caching consumes lot of resources under spoof attacks.
	- Results in increased outage time for the clients.

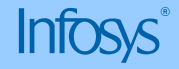

## Issues with RFC 4388 based lease query (contd ..)

- Getting consolidated lease information per connection is not possible:
	- Existing mechanism doesn't have any methods to get consolidated lease information for all the clients belonging to a connection/circuit
	- Multiple clients can reside for a given connection/circuit.
	- If Access concentrator has lease information of all the clients for a given connection/circuit, anti-spoofing can be done in data plane (fast path)

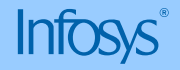

## Query by remote-id

- Remote-ID sub option identifyies a connection/circuit uniquely. This is globally unique identifier
- Remote-ID can be trusted as they are created by Relay Agent.
- Access Concentrator need not wait for the traffic to arrive and can generate LeaseQuery as soon as it comes up after a reboot.
- DHCP Server can provide consolidated Lease Information for a specific connection/circuit.
- Once all the lease information for a given connection/circuit is obtained, anti-spoofing can be done in data plane (fast path).
- No need for Negative Caching.

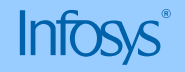

## Lease Query by Remote Id

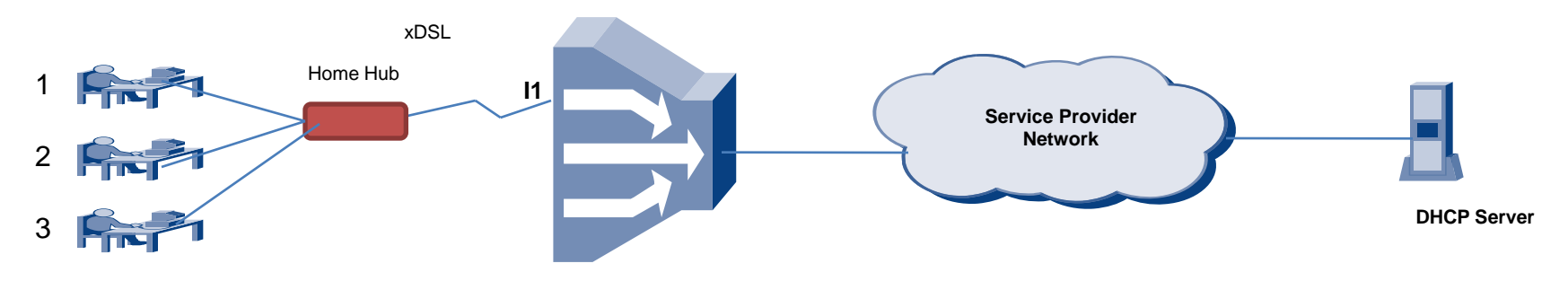

| <b>MAC</b>     | <b>IP</b>    | <b>Lease</b>   | 1/f           |
|----------------|--------------|----------------|---------------|
| M <sub>1</sub> | 192.168.1.2  | T1             | $\mathbf{11}$ |
| M <sub>2</sub> | 192.168.1.8  | T <sub>2</sub> | 1             |
| M <sub>3</sub> | 192.168.1.10 | T <sub>3</sub> | $\mathsf{I}$  |

**Anti Spoof Table**

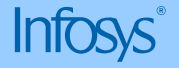

## Lease Query by Remote Id

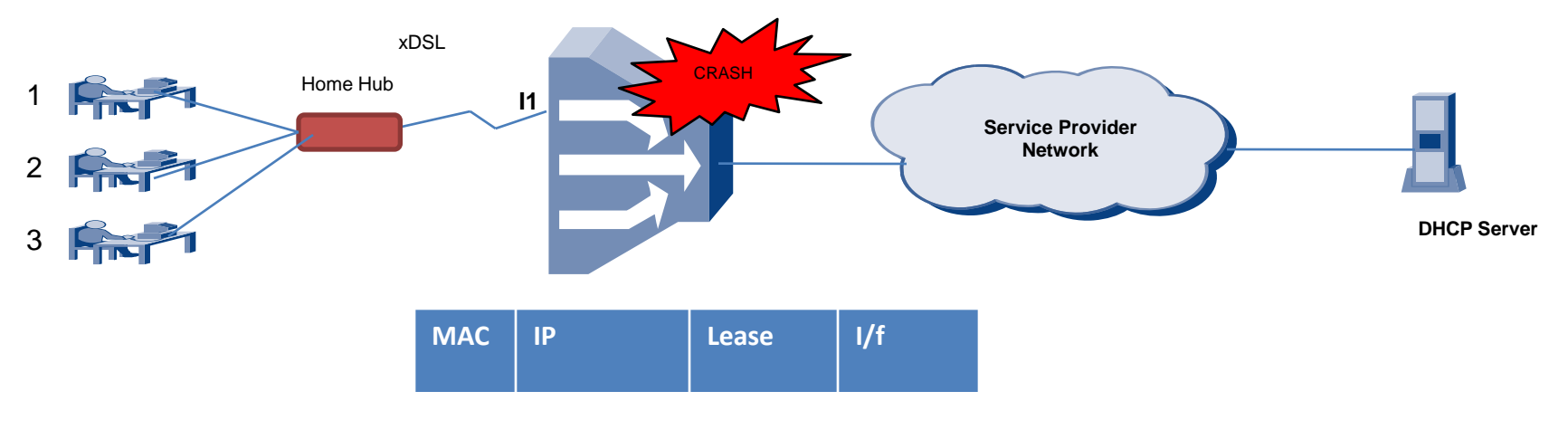

**Anti Spoof Table**

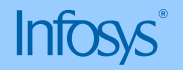

#### Lease Query by Remote Id

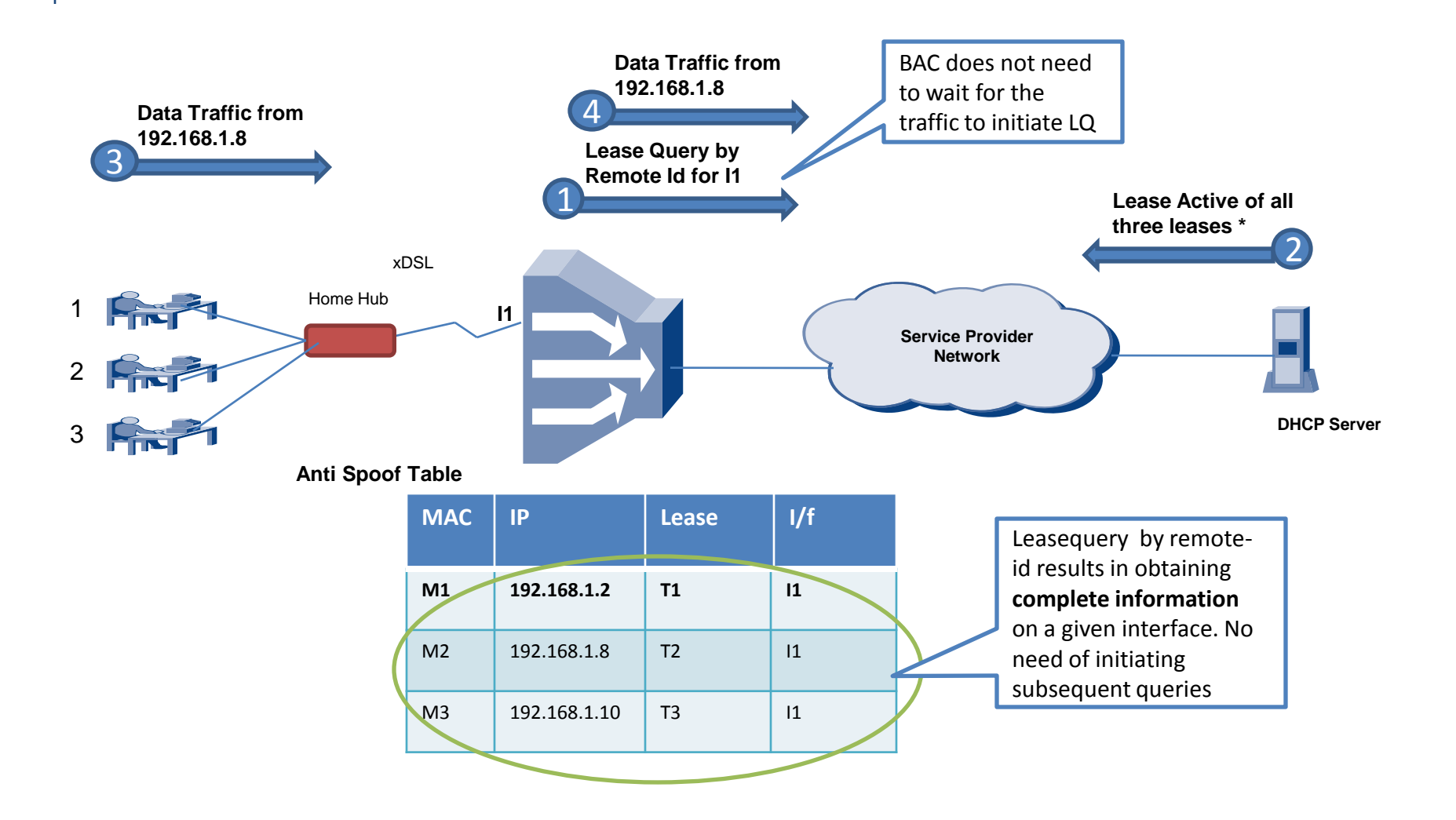

\* Lease active for one lease is returned followed by associated-IP option. This results in subsequent query by IP for remaining leases

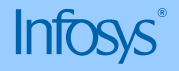

- Server identifies a Leasequery by remote-id when the leasequery message has:
	- Chaddr,siaddr,Ciaddr, htype, hlen and chaddr is zero and
	- Client identifier option is not present and
	- Option 82 with only Remote-Id sub-option is present.
- Sends a LEASEACTIVE populating the ciaddr with the IP address that was most recently accessed by the client. All other IP addresses are returned in Associated-IP option.
- Relay agent then sends a Leasequery with "Query by IP Address" for all the additional IP addresses returned in Associated-ip option.

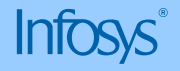

- Server may return a LEASEUNASSIGNED if it knows it manages the lease for the connection identified by Remote-Id sub-option but no lease is assigned yet.
- Server may return LEASEUNKNOWN if it does not know the corresponding Remote-id sub-option.

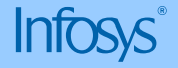

### Why Bulk Leasequery?

- Traditional leasequery (Both 4388) and leasequery by remote-id works on the principle of retrieving one lease at a time
- While query by remote-id solves all the problems associated with RFC 4388 based leasequery mechanism, it still involves generating huge number of leasequeries to get all the possible data
- Bulk leasequery works on the principle of establishing TCP connection between RA and Server and retrieving information in bulk

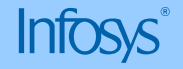

## Bulk Lease Query

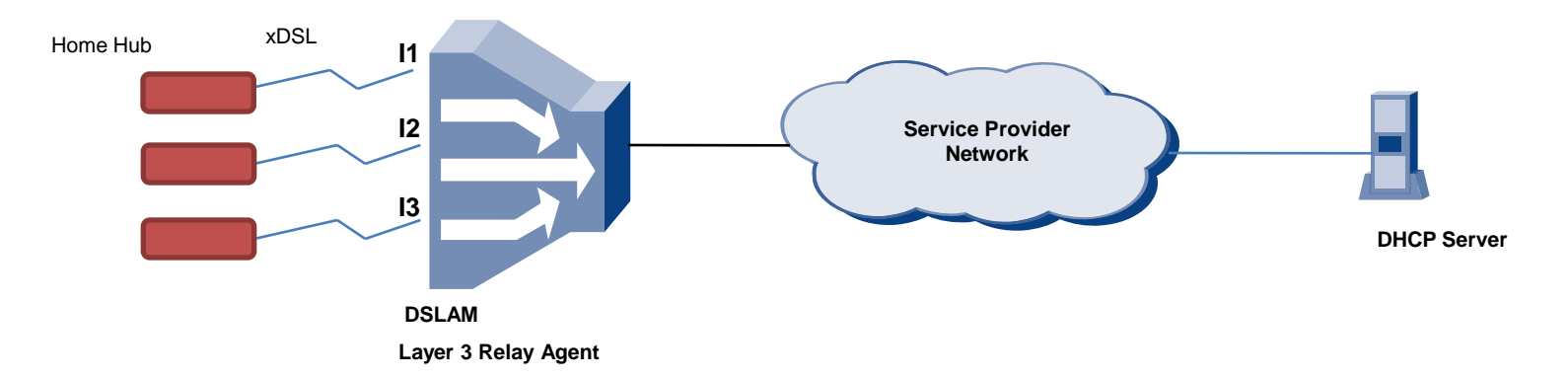

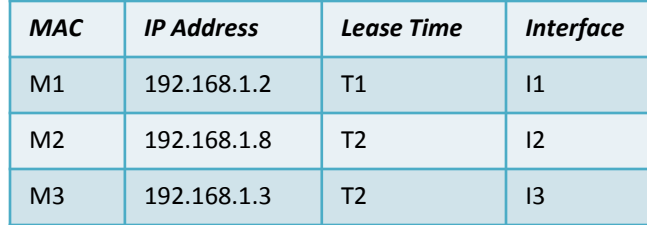

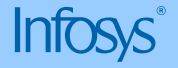

### Bulk Lease Query

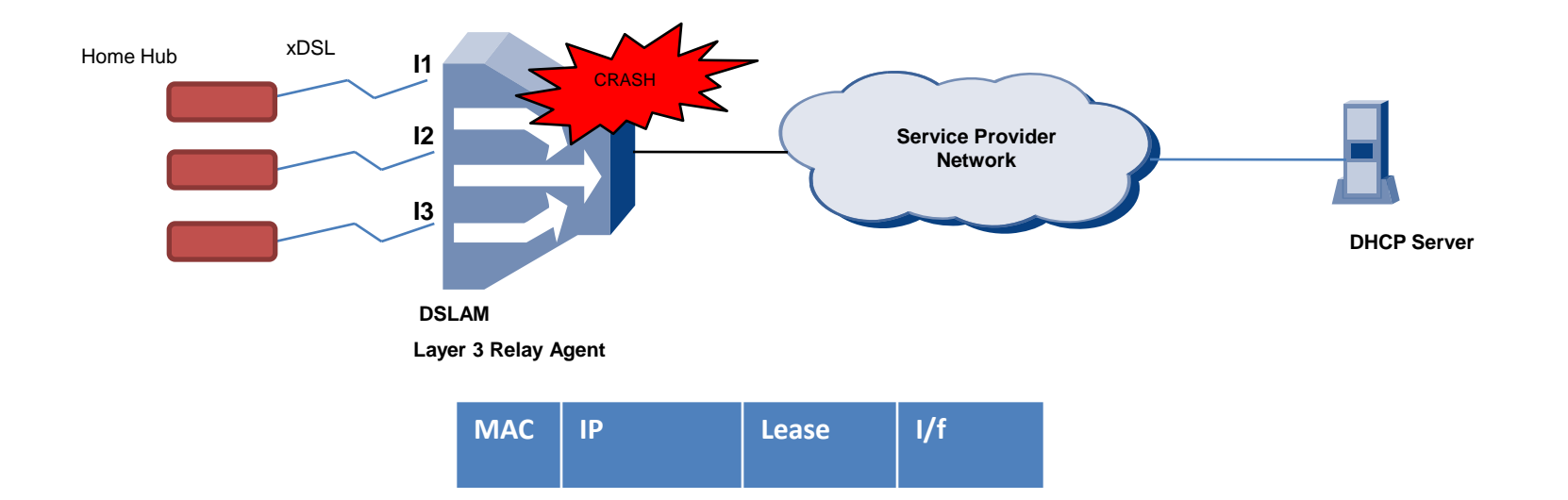

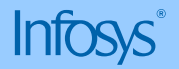

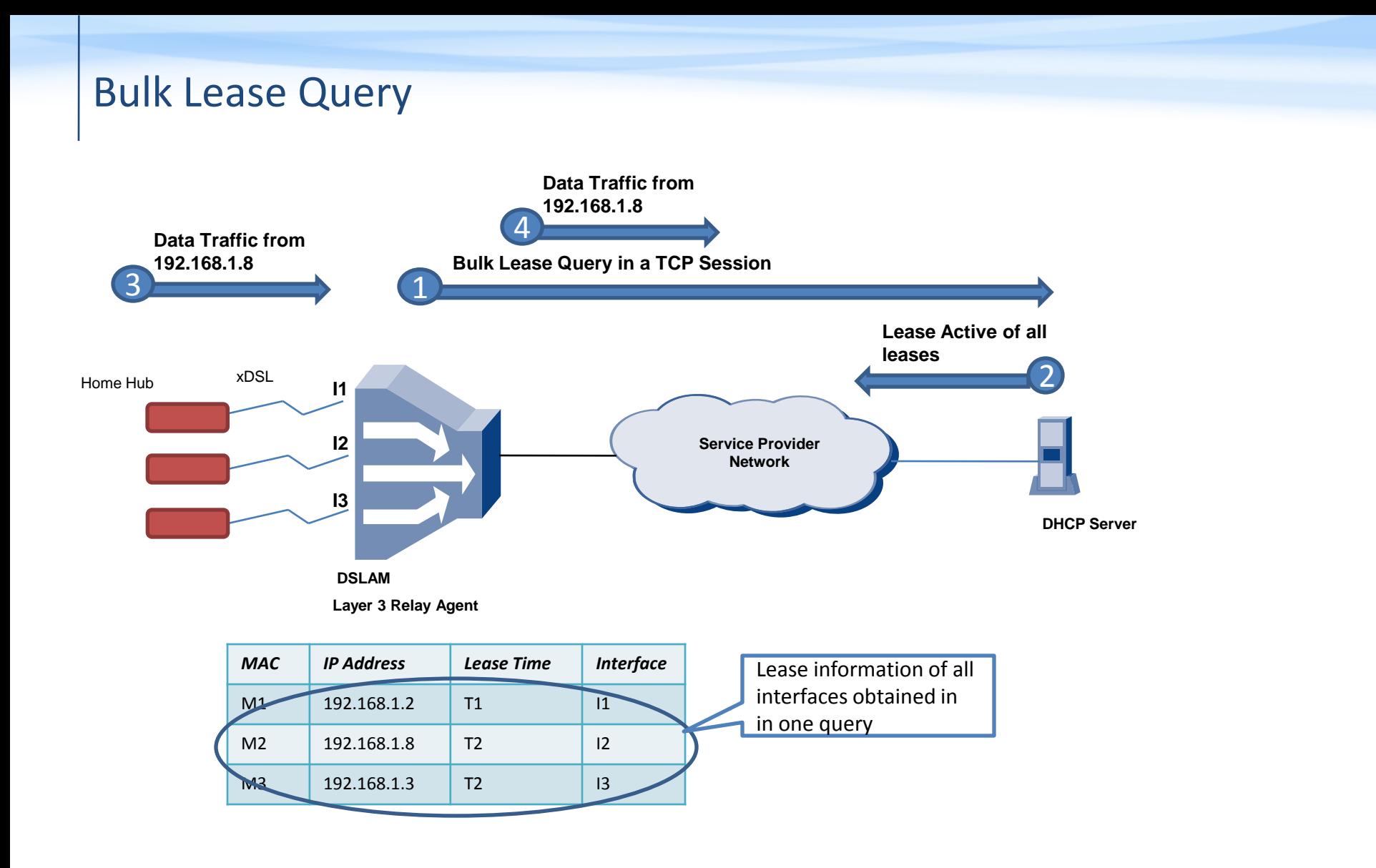

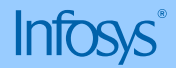

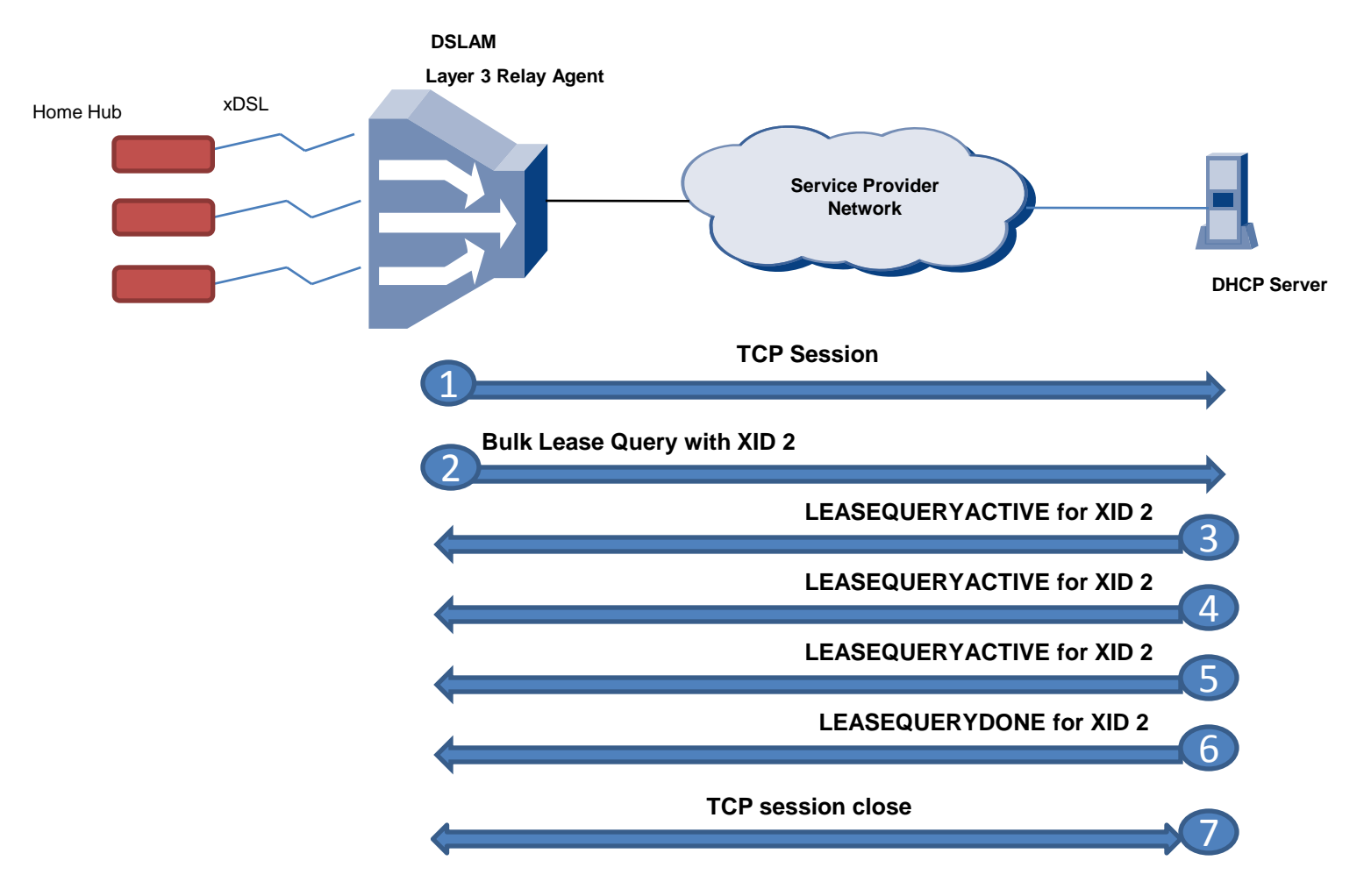

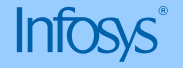

- A Querier (Typically a Relay Agent) establishes a TCP connection with the server on port 67.
- Two new query types are added
	- "Query by Relay-ID" where relay-id is a unique Relay agent Identifier. All leases allocated through a specific Relay Agent.
	- "Query for all configured IPs" where all IP address held by DHCP Server irrespective of state is returned. In this case, unassigned IP addresses are returned with UNASSIGNED state.
- New filters are added:
	- Start and End time filter can be passed to retrieve leases for which state has changed within the specified time.
- Other query types (Query by IP Address, MAC address, Client-ID and remote-id) are also supported.

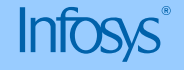

- Upon receiving a BULKLEASEQUERY, DHCP server generates a stream of LEASEACTIVE for each lease that fulfils the query.
- End of lease for a given query is indicated by the LEASEQUERYDONE message.
- Multiple Bulk Leasequery can be initiated over a single TCP connection. Transaction id (XID) is used to distinguish between the replies for multiple queries.

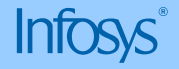

## Standardization and Implementation efforts

#### • **Standardization efforts:**

• Query by remote-id and Bulk Lease Query draft is being standardized in DHC working group of IETF.

#### • **Implementation efforts:**

• We have created a Proof-Of-Concept implementation of 'Query by Remote-Id' and 'Bulk Lease Query' by enhancing ISC DHCP server.

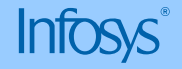

### References:

- S. Bellovin, "Security problems in the TCP/IP protocol suite," SIGCOMM Computer Communication Review, vol. 19, no. 2, pp. 32–48, 1989.
- R. Beverly and S. Bauer, "The spoofer project: inferring the extent of source address filtering on the internet," in SRUTI'05: Proc. of the Steps to Reducing Unwanted Traffic on the Internet, 2005.
- IETF Standards:
	- RFC 2131, Dynamic Host Configuration Protocol
	- Layer 2 Relay Agent
		- <http://www.ietf.org/id/draft-ietf-dhc-l2ra-04.txt>
		- http://www.ietf.org/id/draft-ietf-dhc-l2ra-extensions-01.txt
	- Query by remote-id
		- http://www.ietf.org/id/draft-ietf-dhc-leasequery-by-remote-id-02.txt
	- Bulk lease query
		- <http://www.ietf.org/id/draft-ietf-dhc-dhcpv4-bulk-leasequery-00.txt>
- TR-101 from Broadband Forum
	- http://www.broadband-forum.org/technical/download/TR-101.pdf

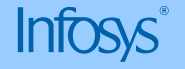

# **Infosys®**

## Thank You